### **Andy Bell @andybelldesign**

# Keeping it simple with CSS that scales

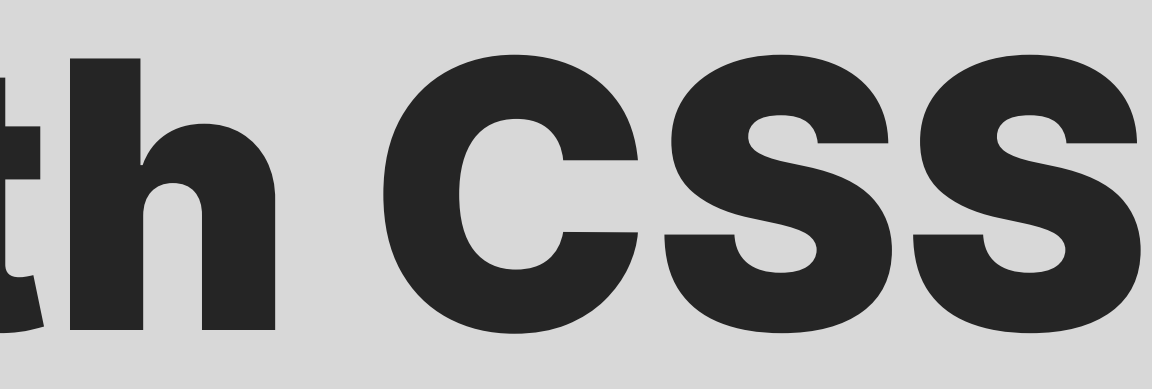

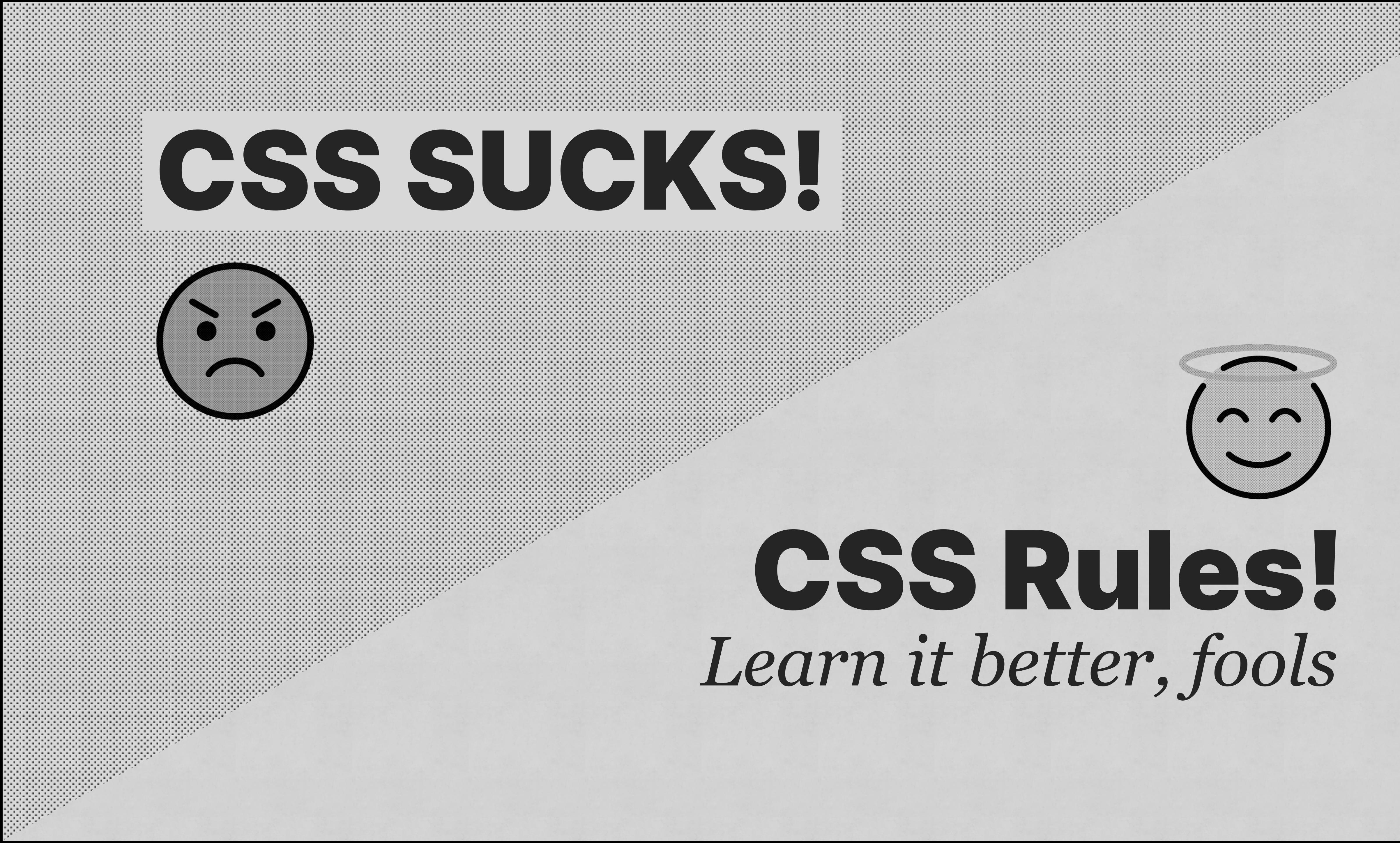

# import CSS from 'css';

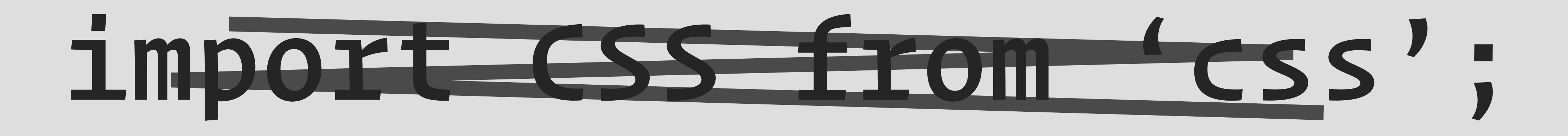

# Let's talk about "scale"

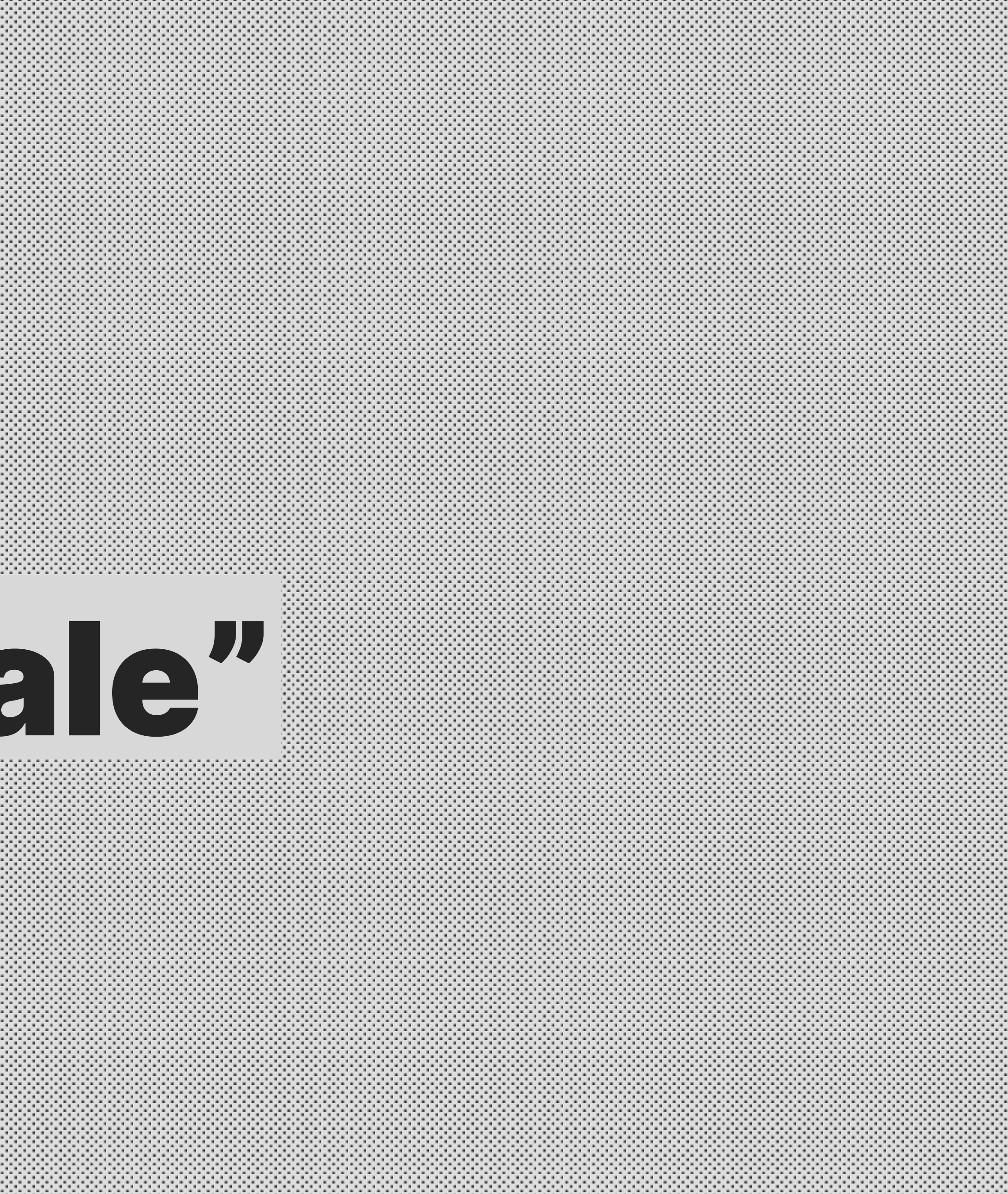

## *"Scale" is most of the time* BOLLOCKS

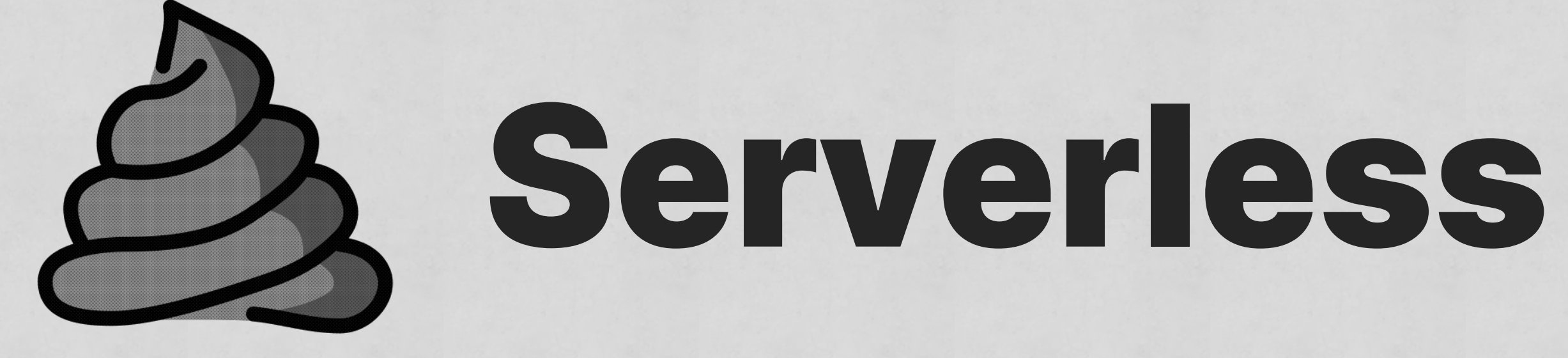

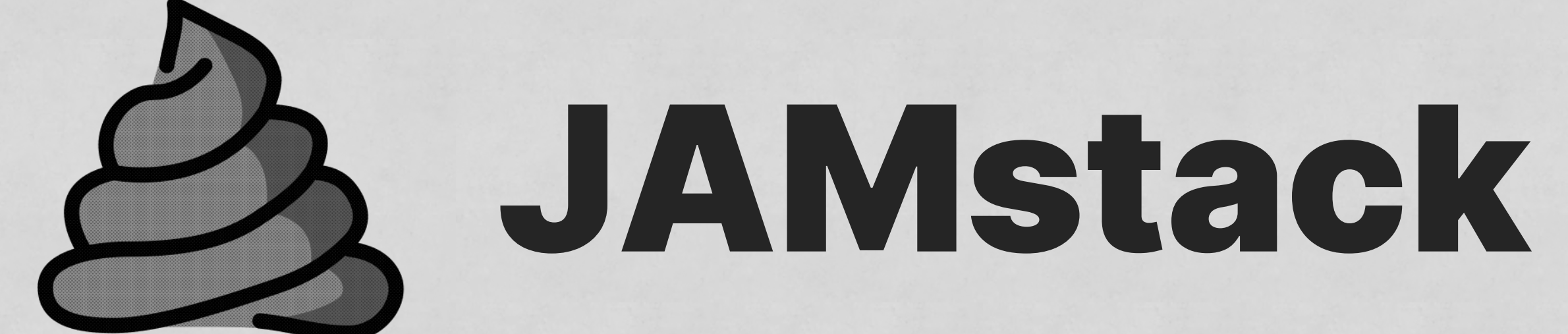

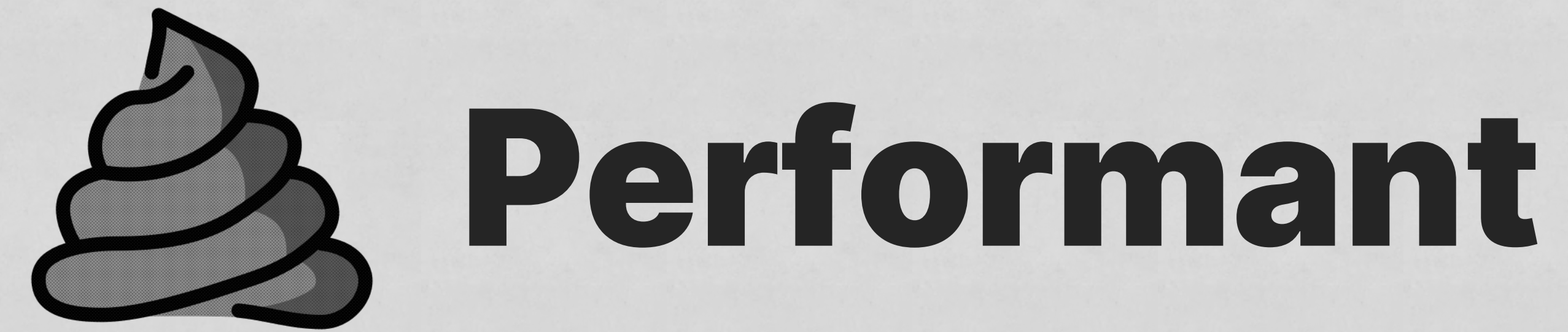

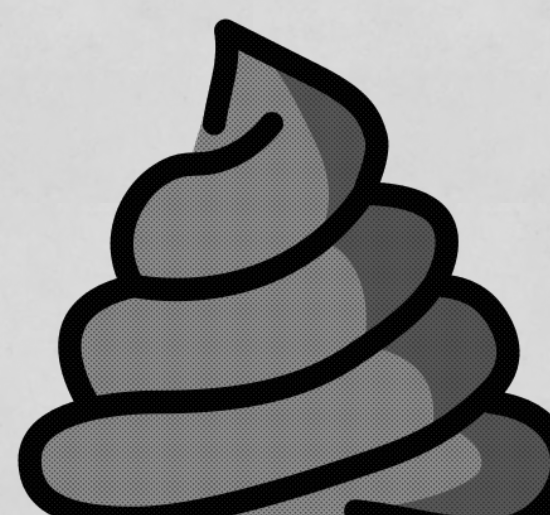

**Derverless** 

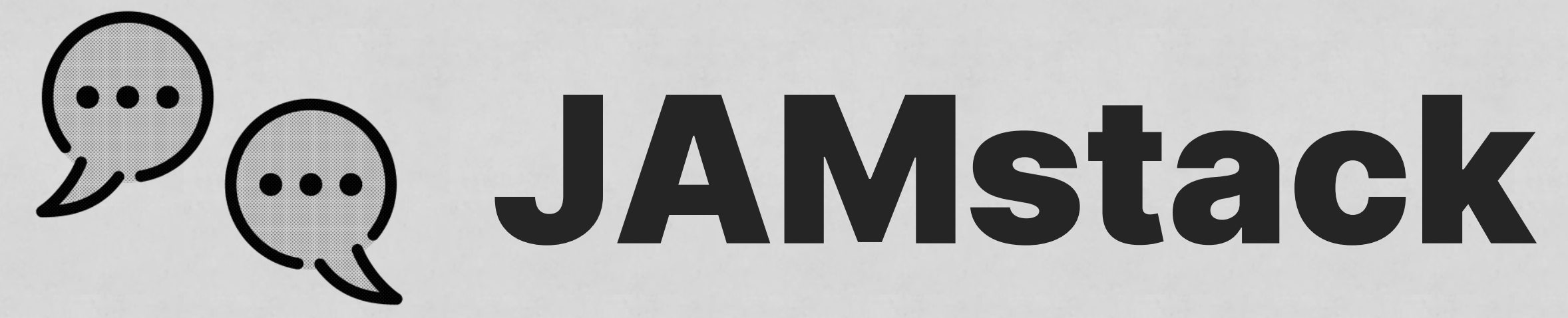

# **Derformant**

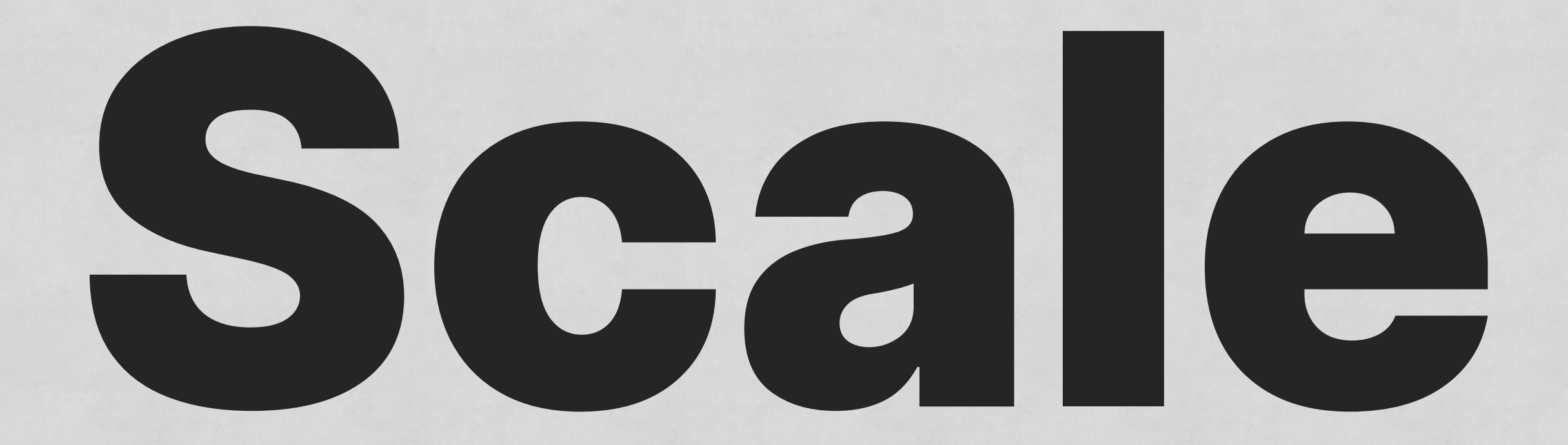

## *large project*

## *complex*

## *large team*

### *lots of users*

# *We use a CSS-in-JS library because our product needs to scale* **Chad Chetson**

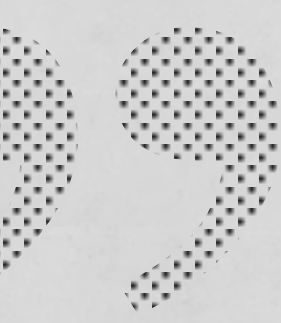

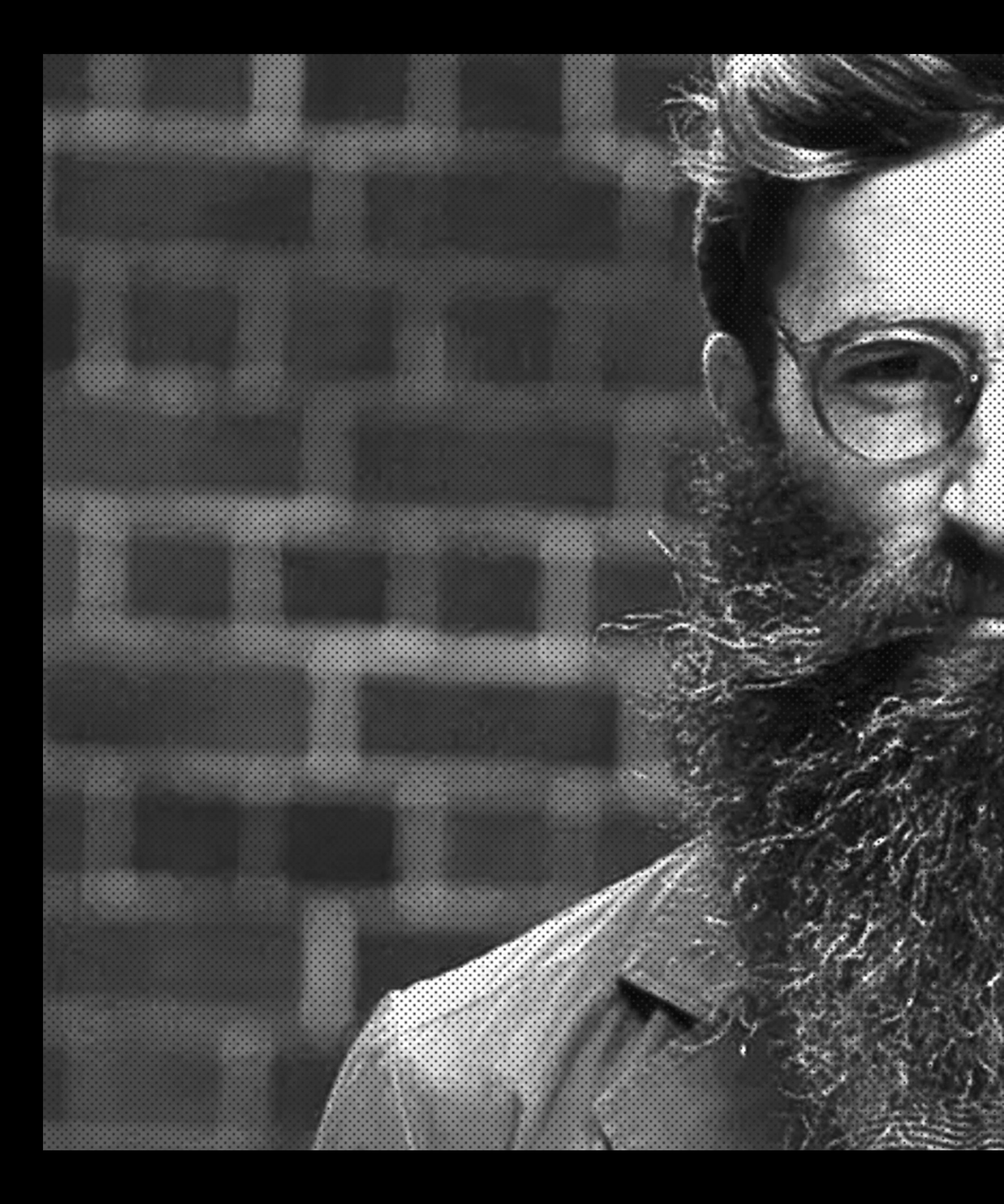

### *We use CSS-in-JS because we need to scale*

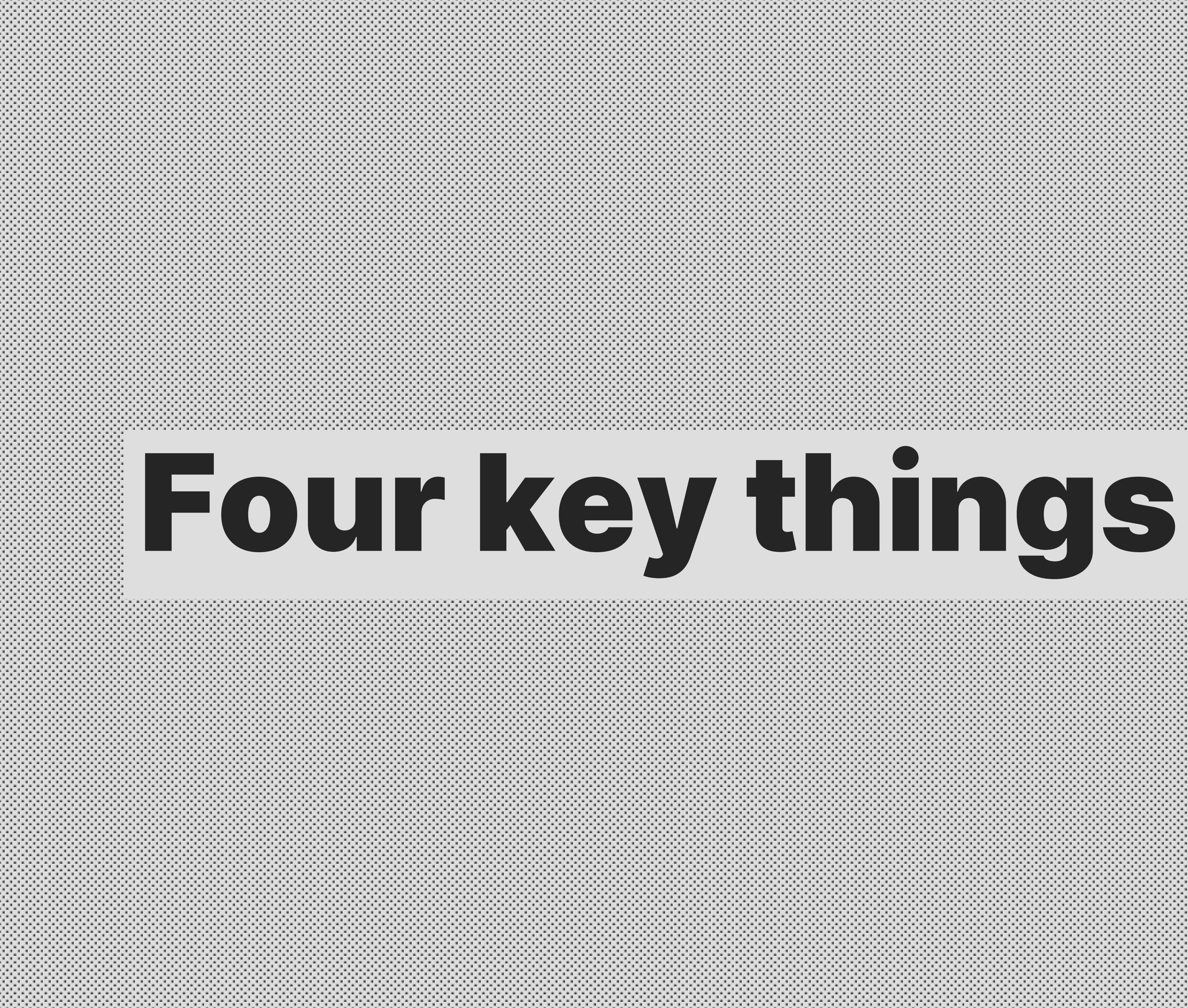

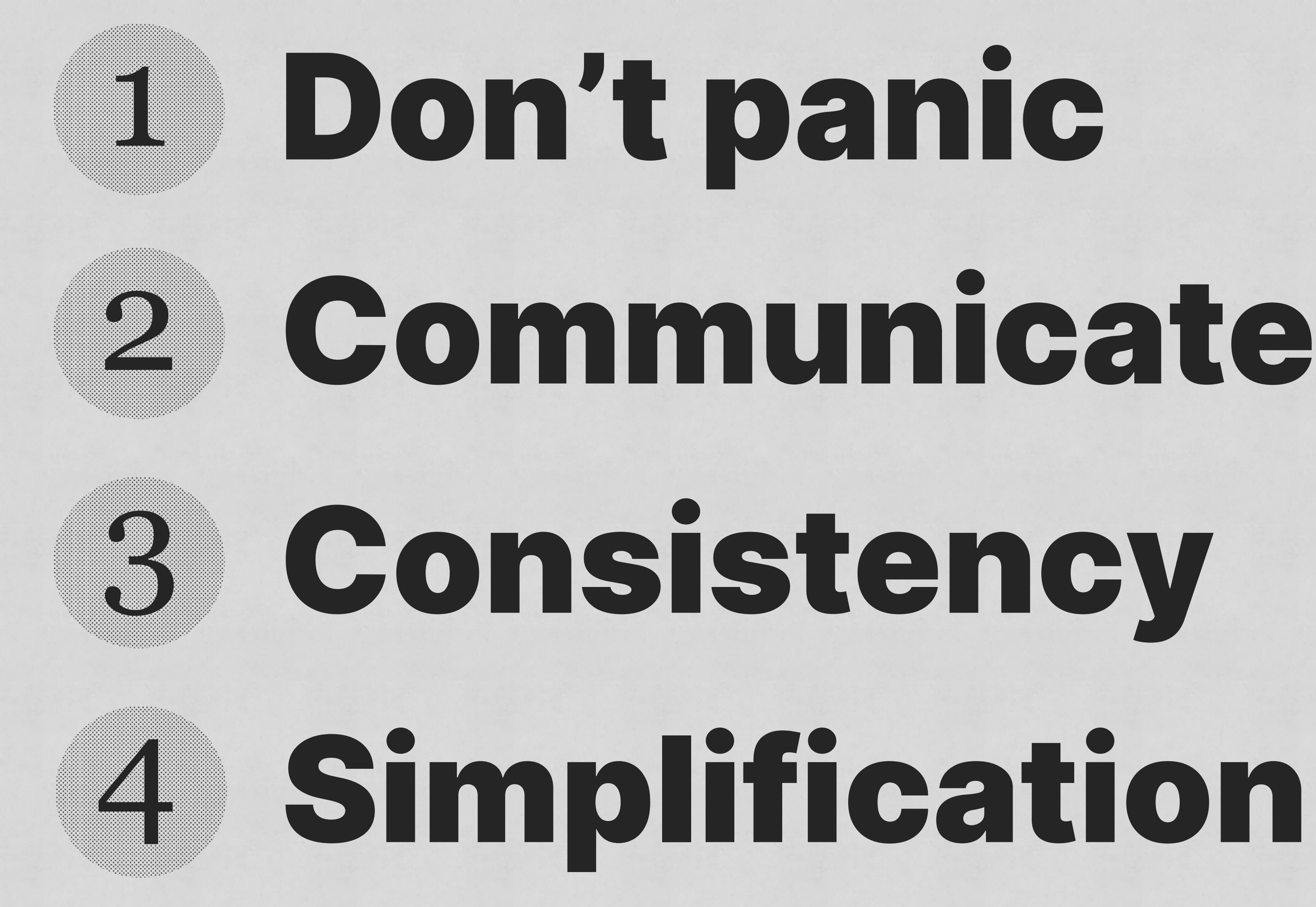

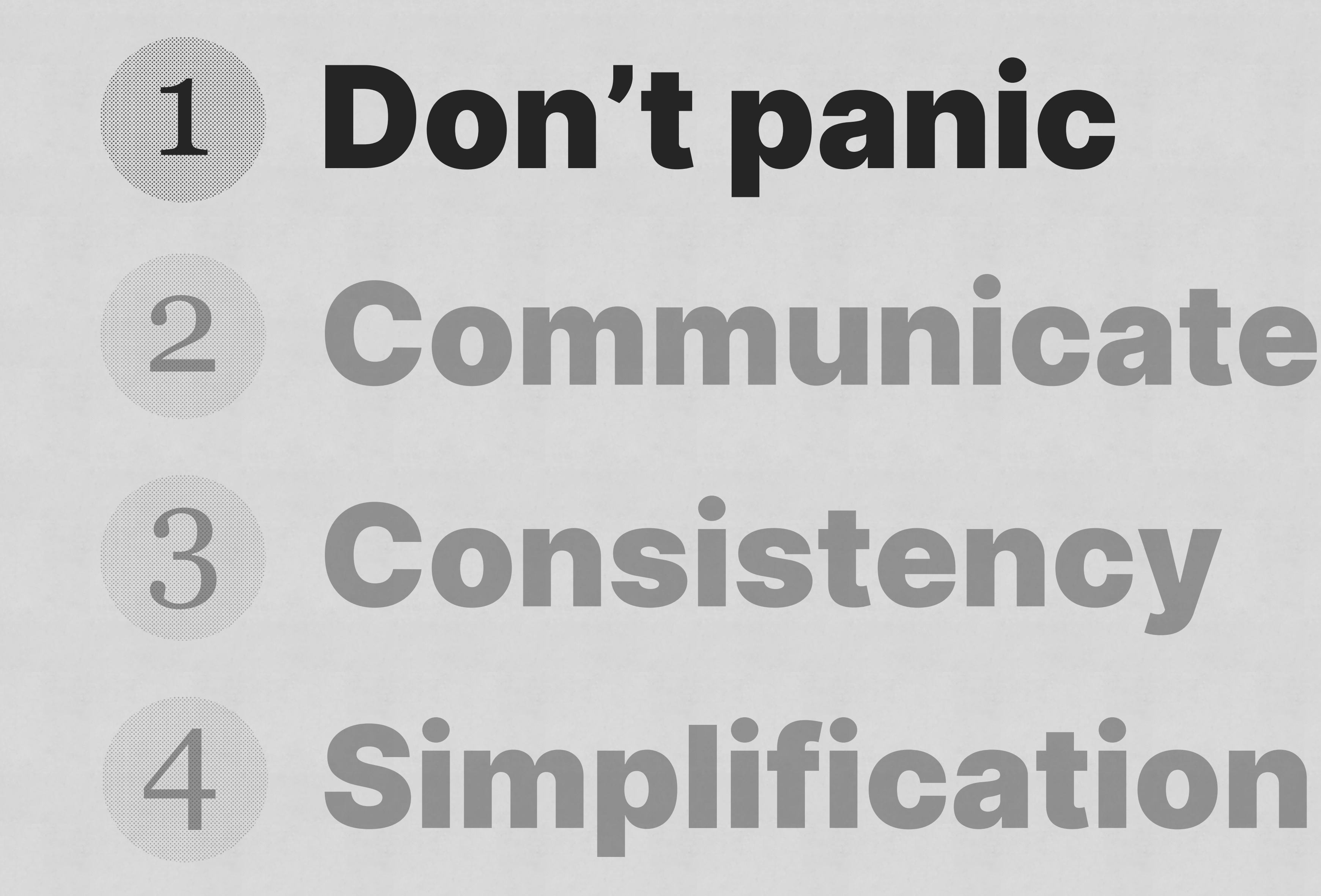

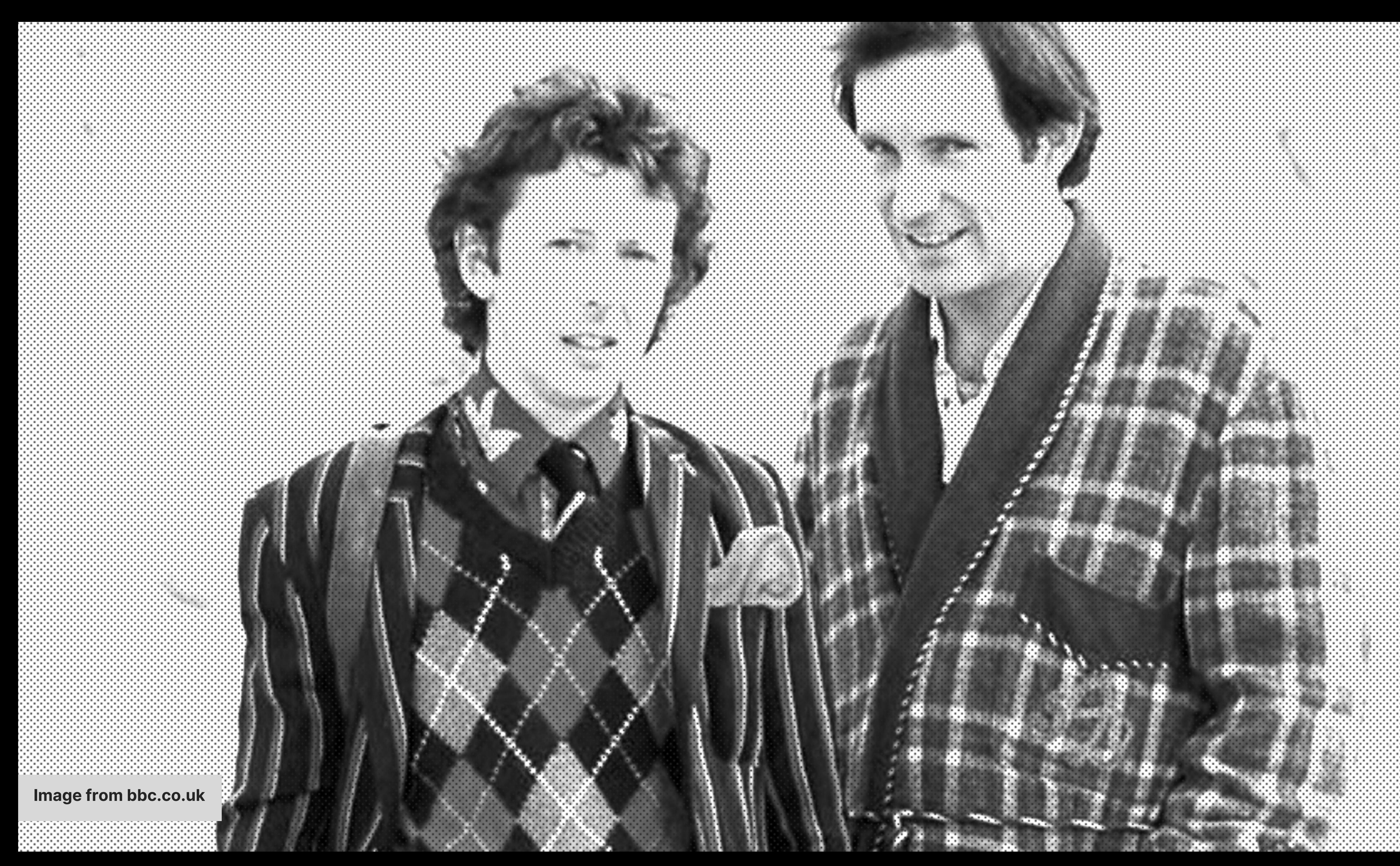

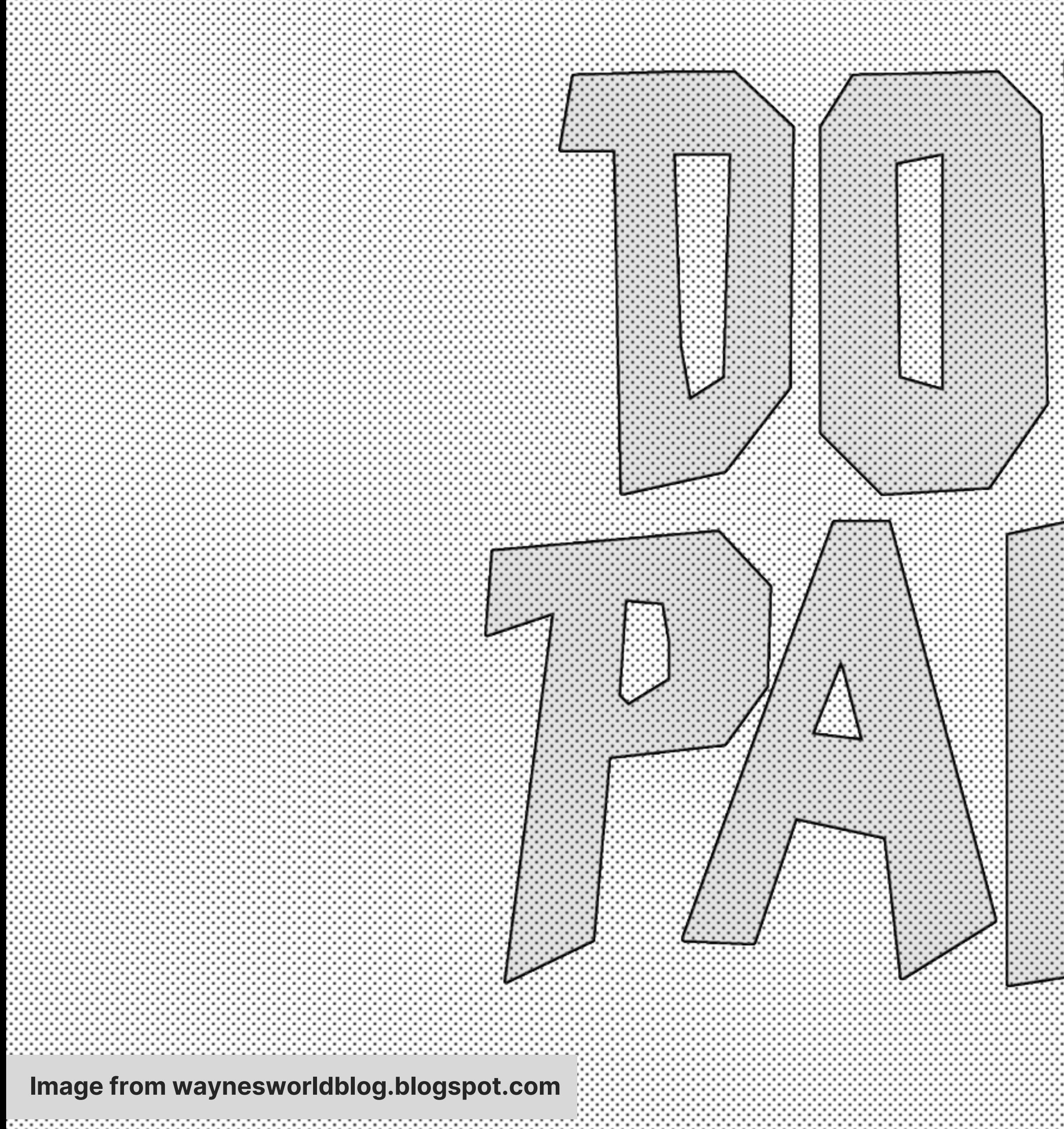

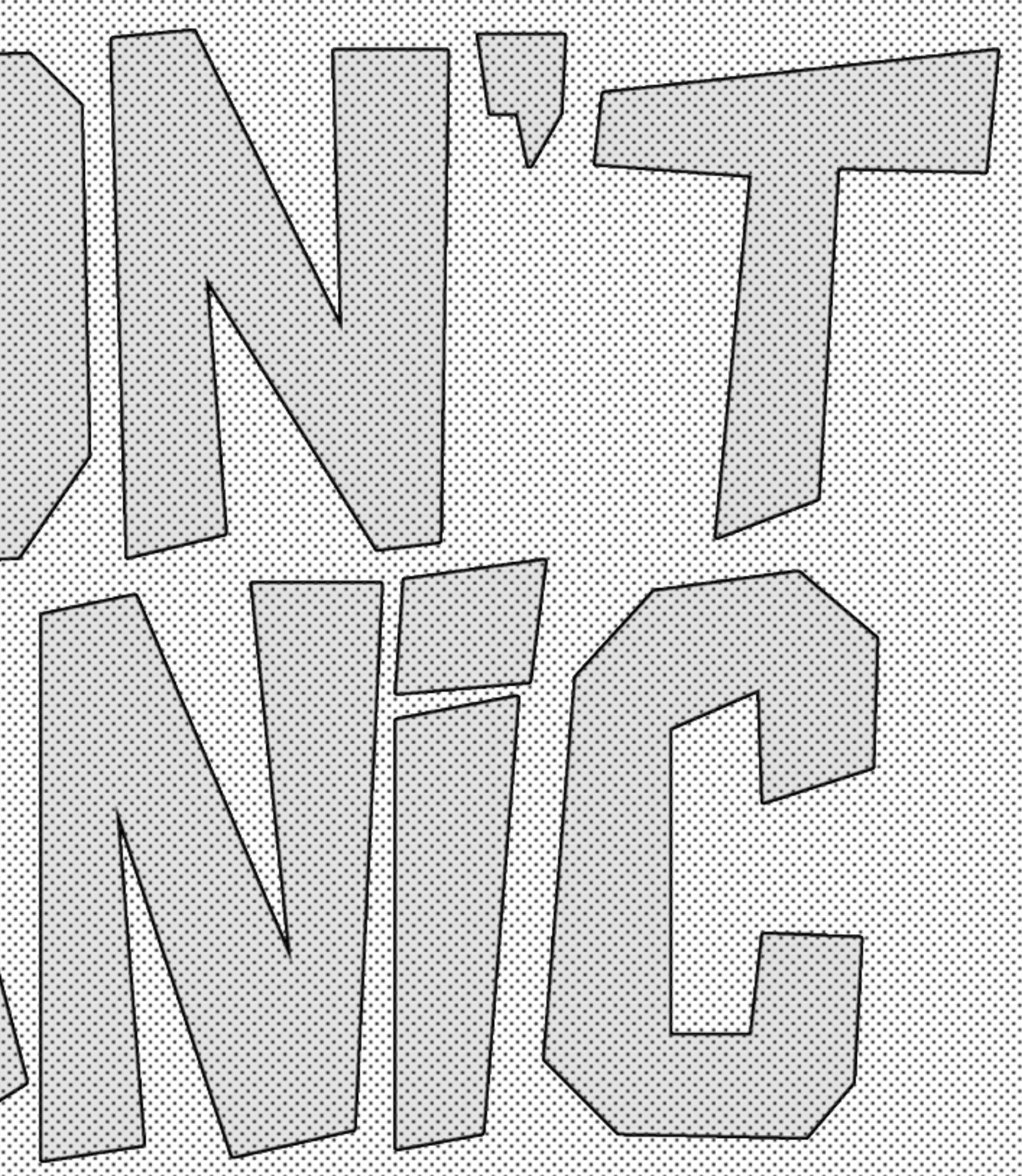

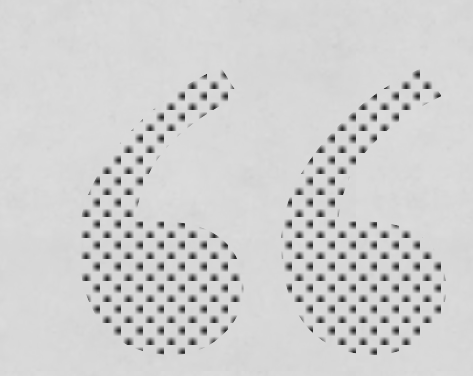

## *I like the cover…"Don't Panic." It's the first helpful or intelligible thing anybody's said to me all day.* **Arthur Dent**

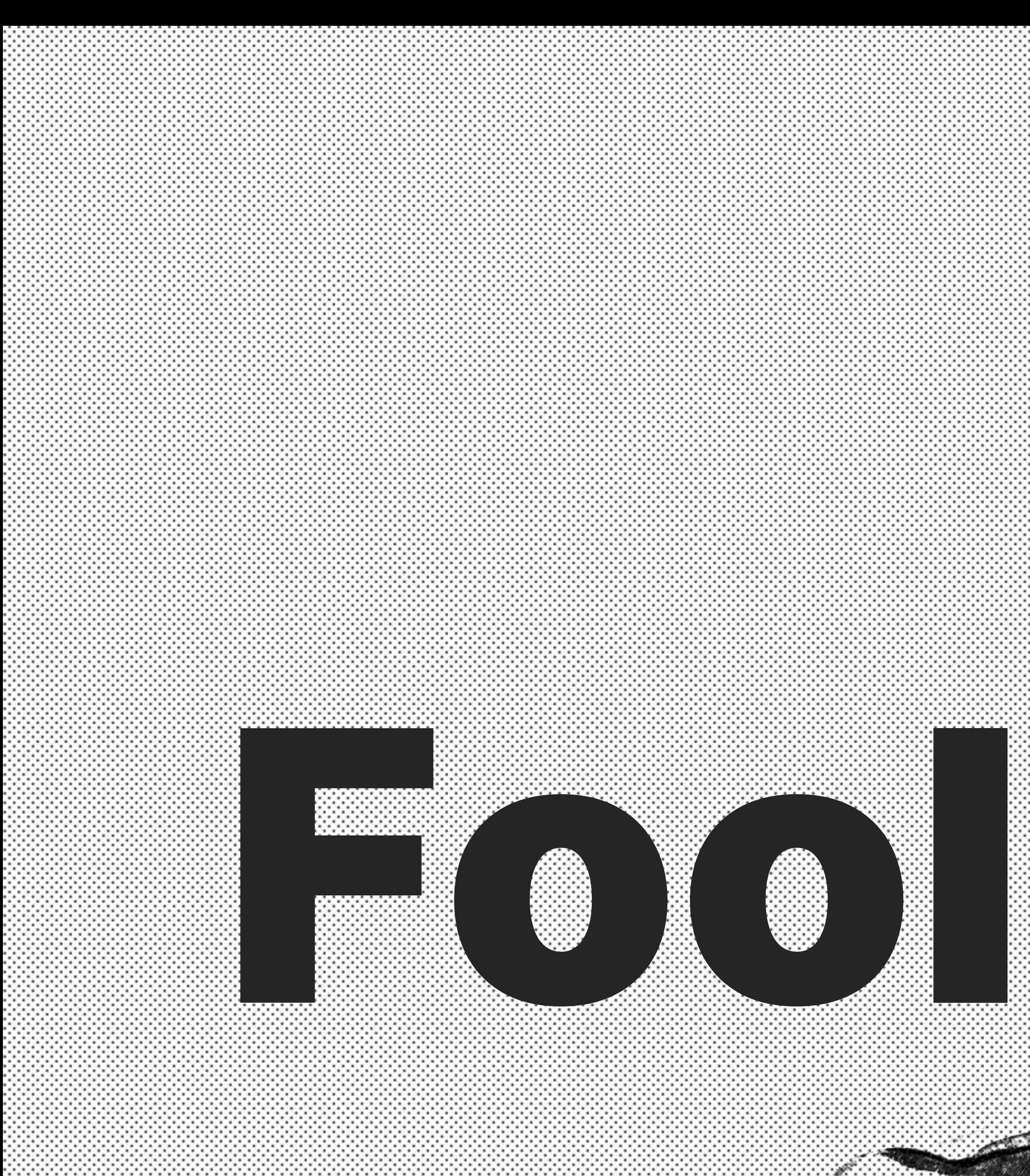

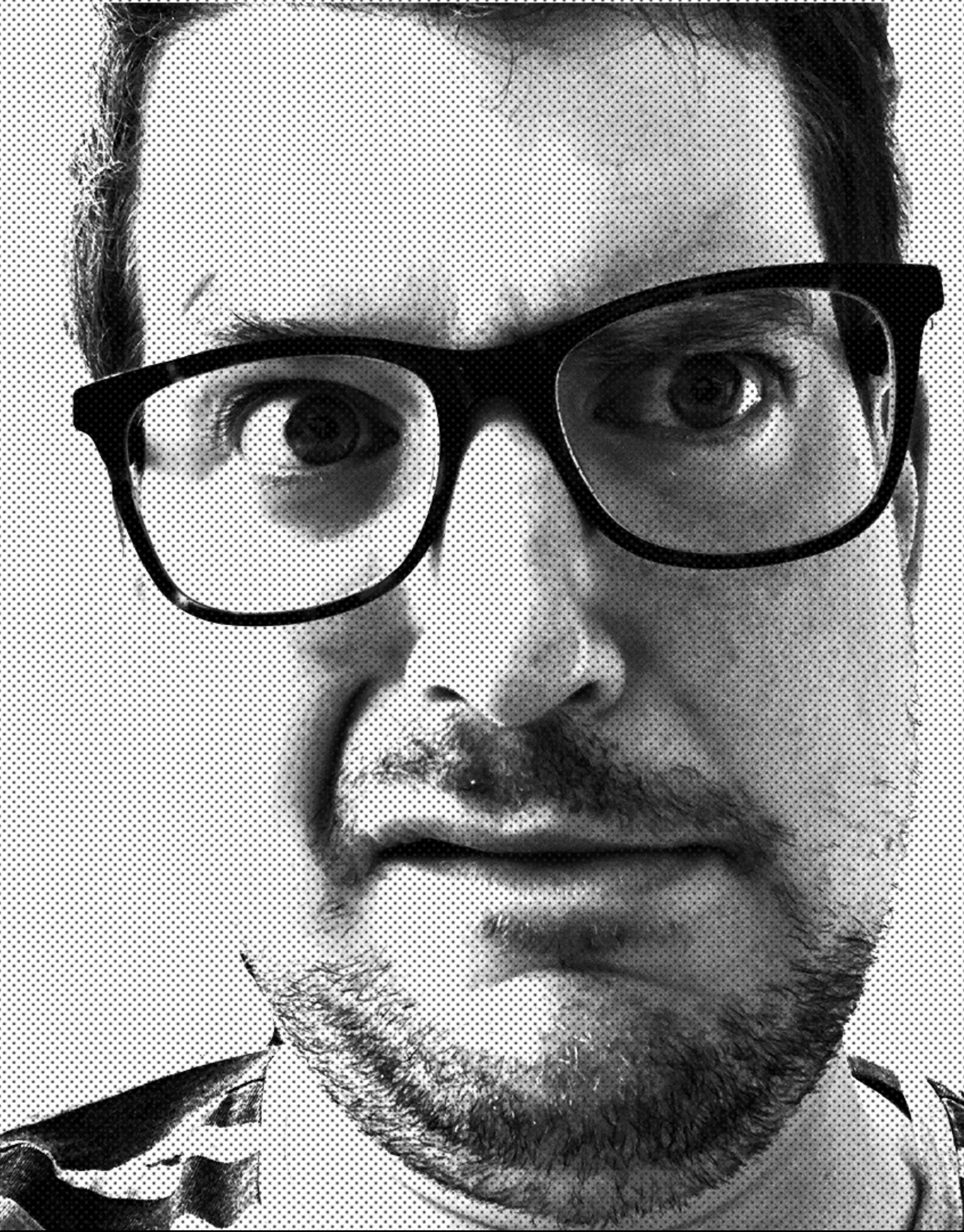

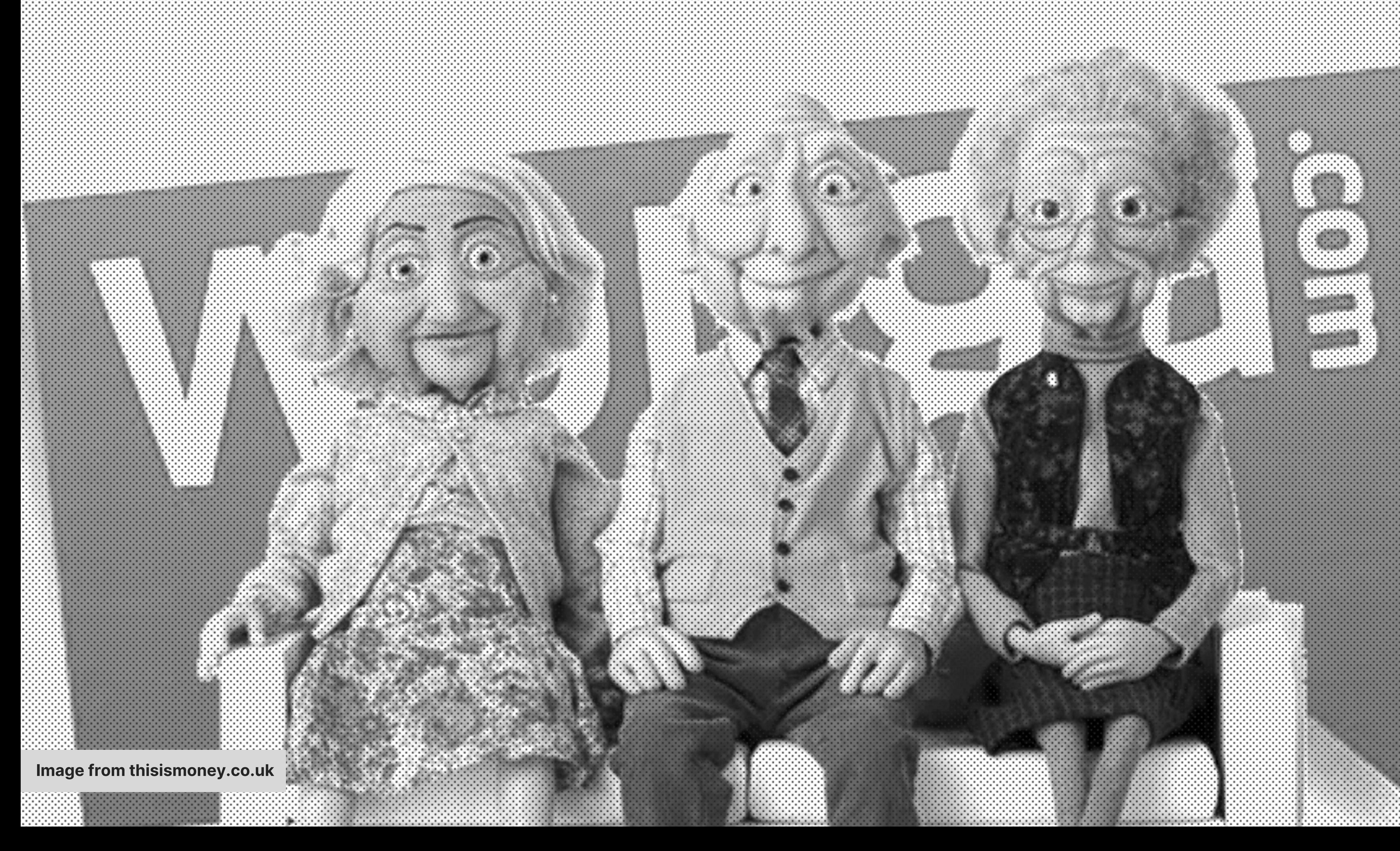

### **ARTICA**  $\geq$ F ÷

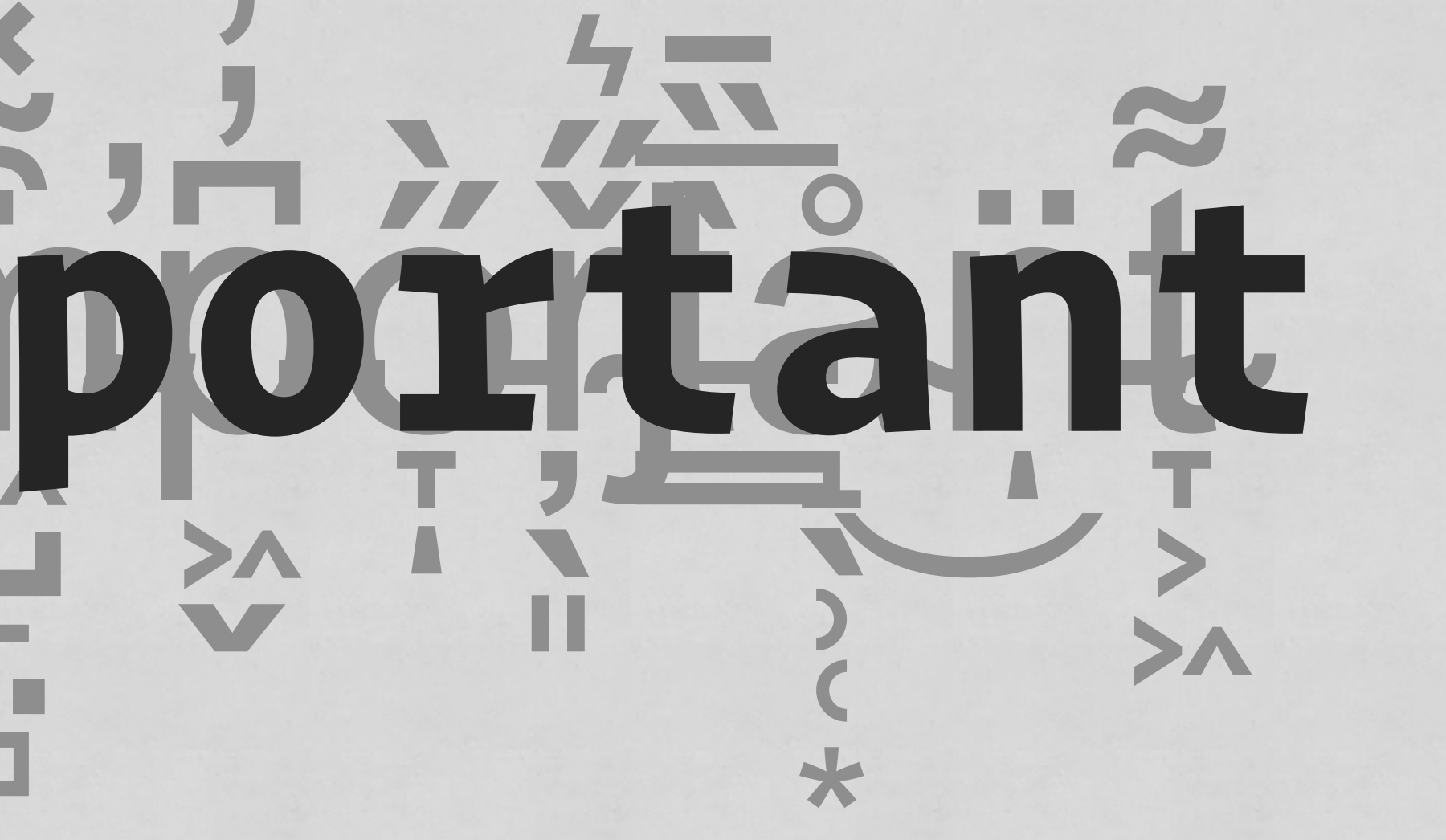

# The current state of CSS

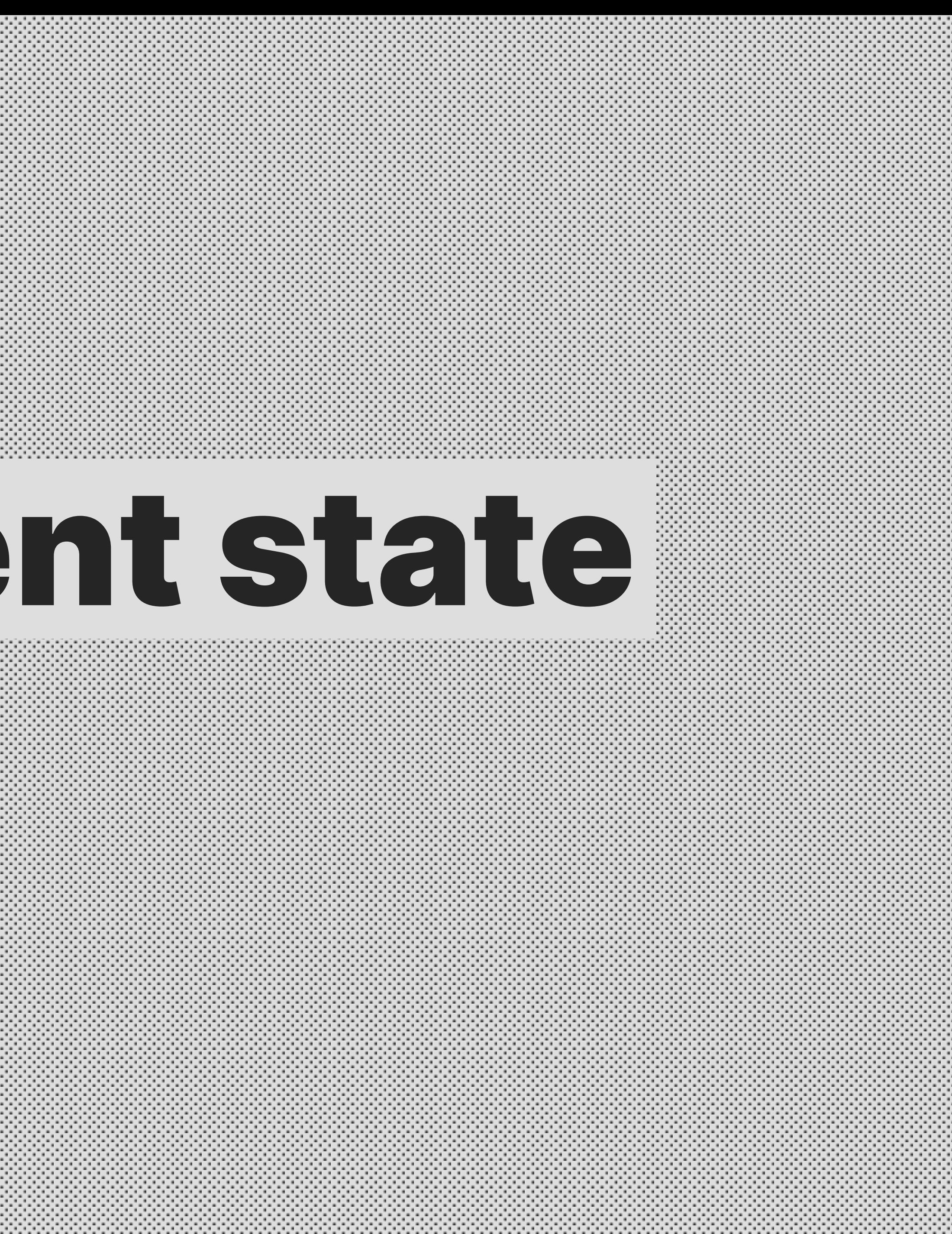

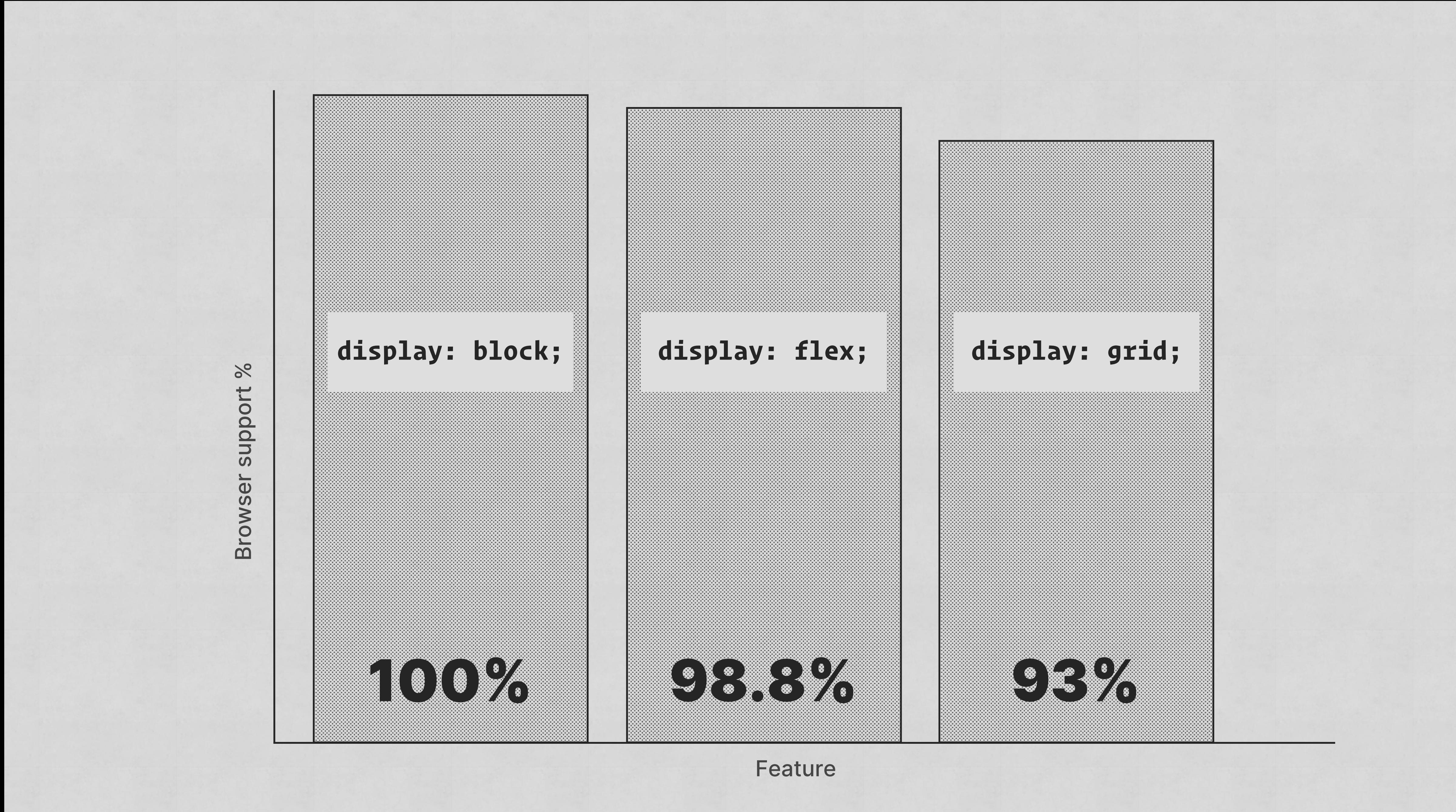

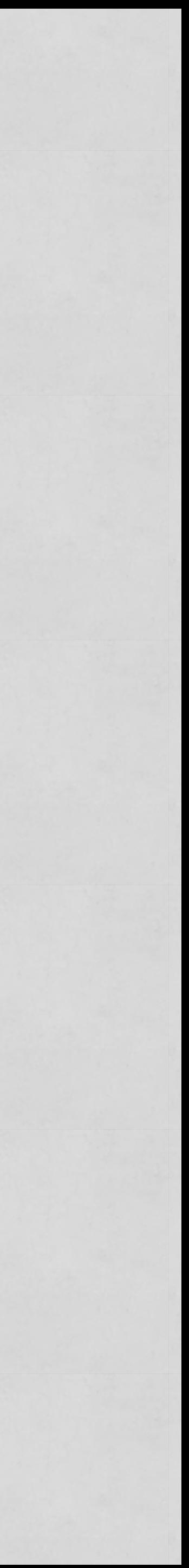

### **CSS**

:root { --primary: #8e8e8e; }

.box { background: var(--primary); }<br>}

.badge { color: var(--primary); }

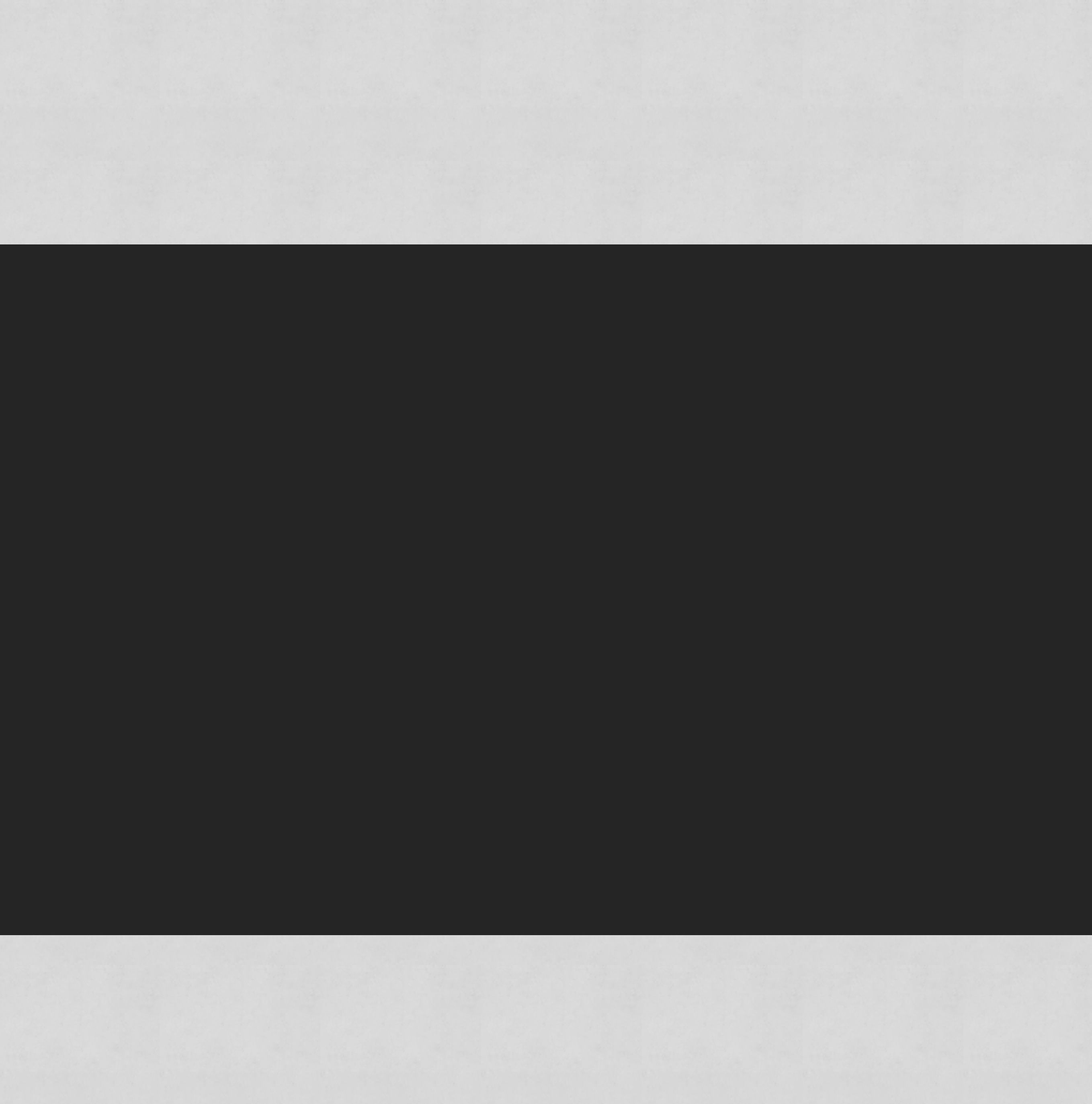

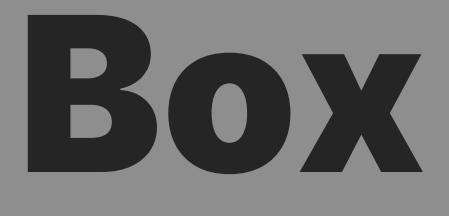

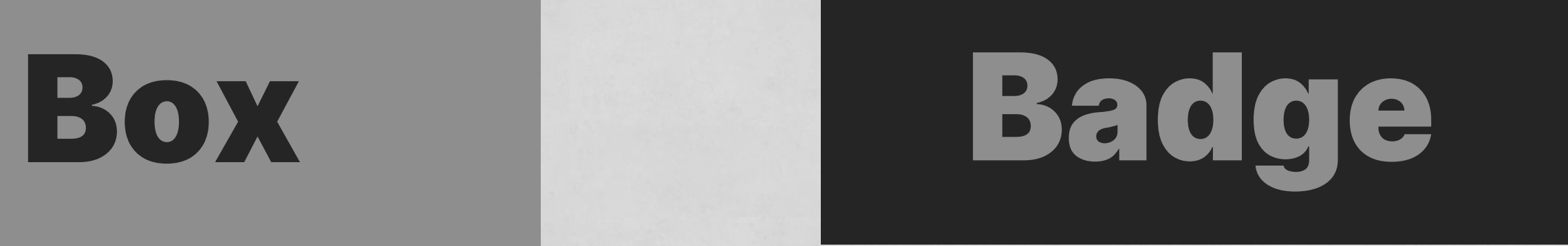

### **CSS**

### .about-page { --primary: #ff00ff; }<br>}

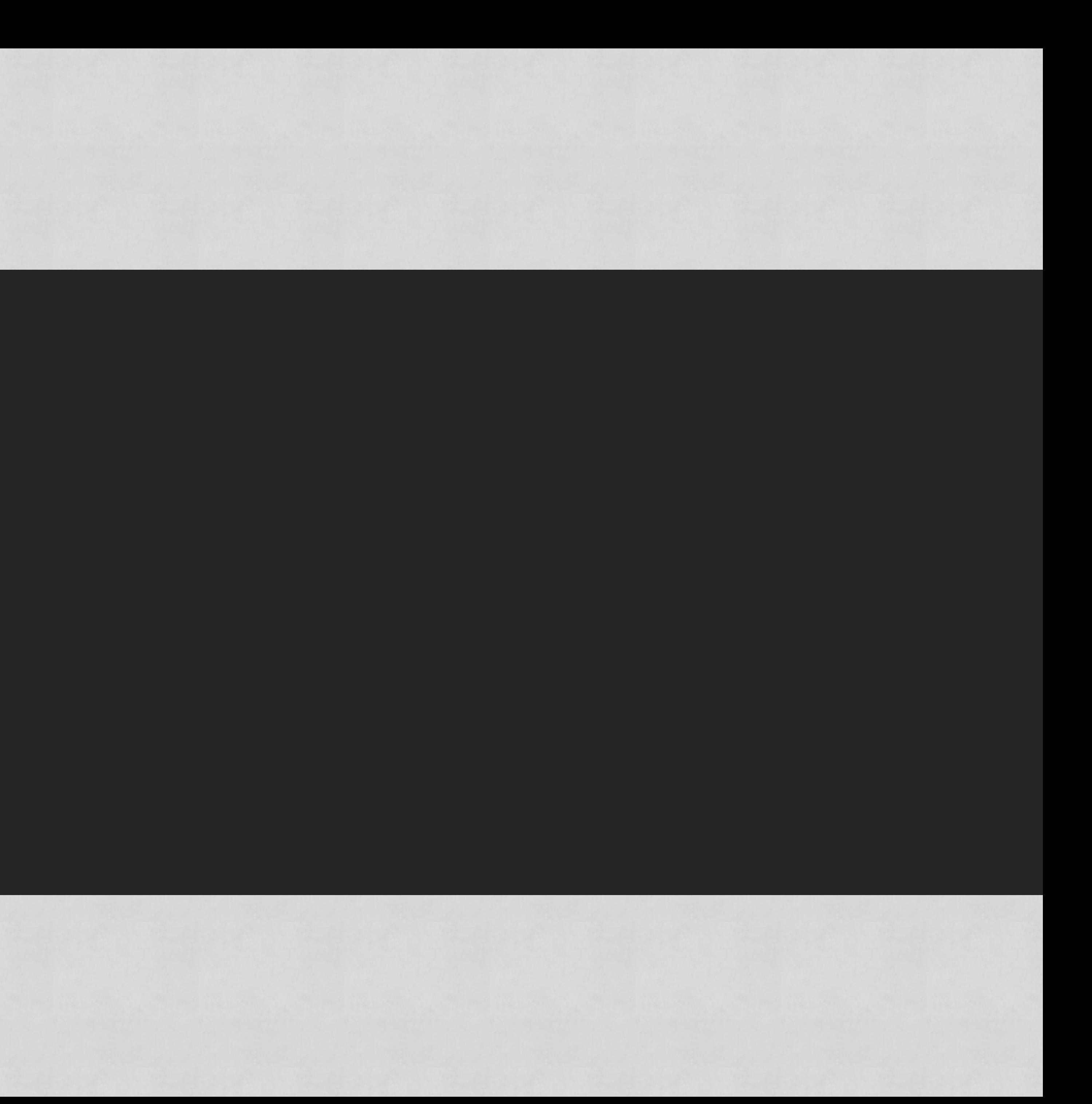

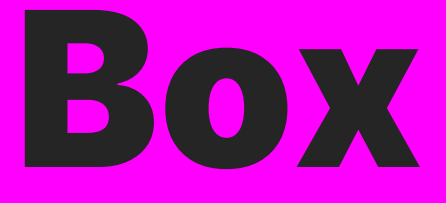

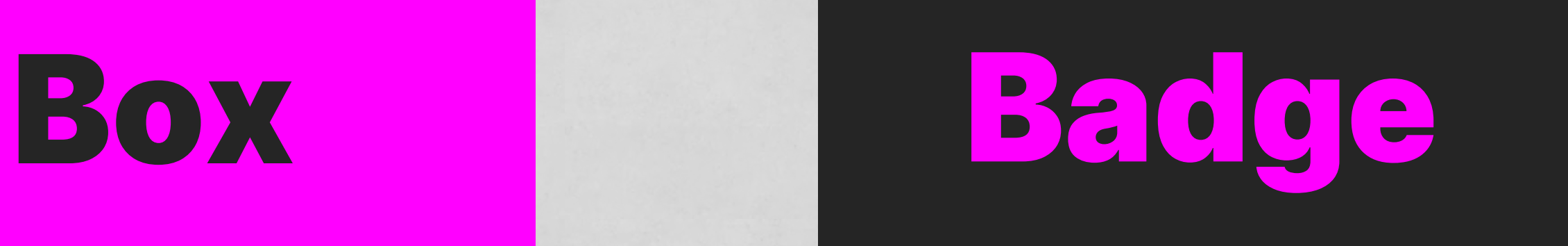

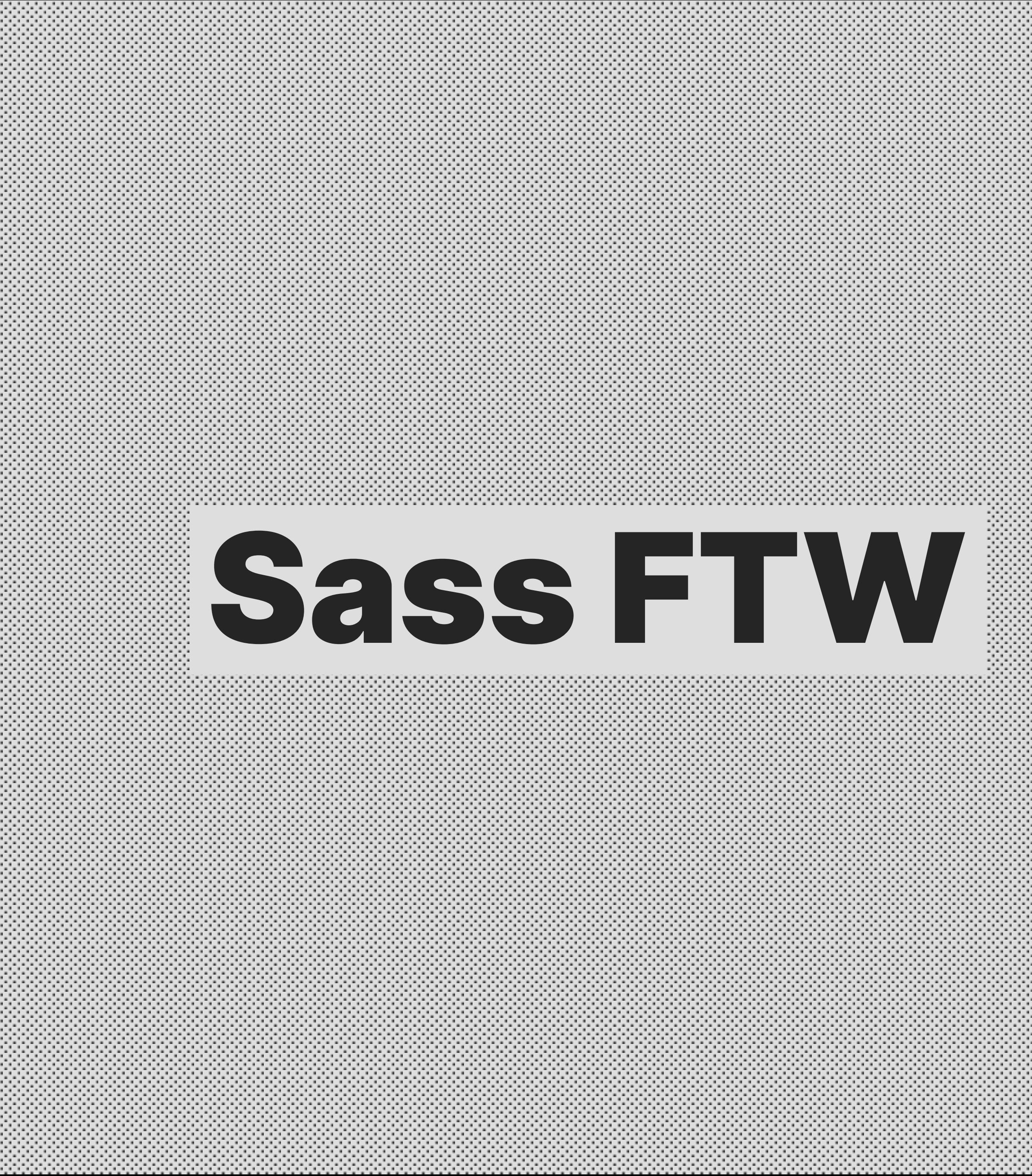

### **CSS**

```
 .my-cool-element {
     padding: 2rem;
\bigcup
```

```
p \{ span {
        font-weight: bold;
\frac{1}{3}\bigcup}
```
### .my-cool-component {

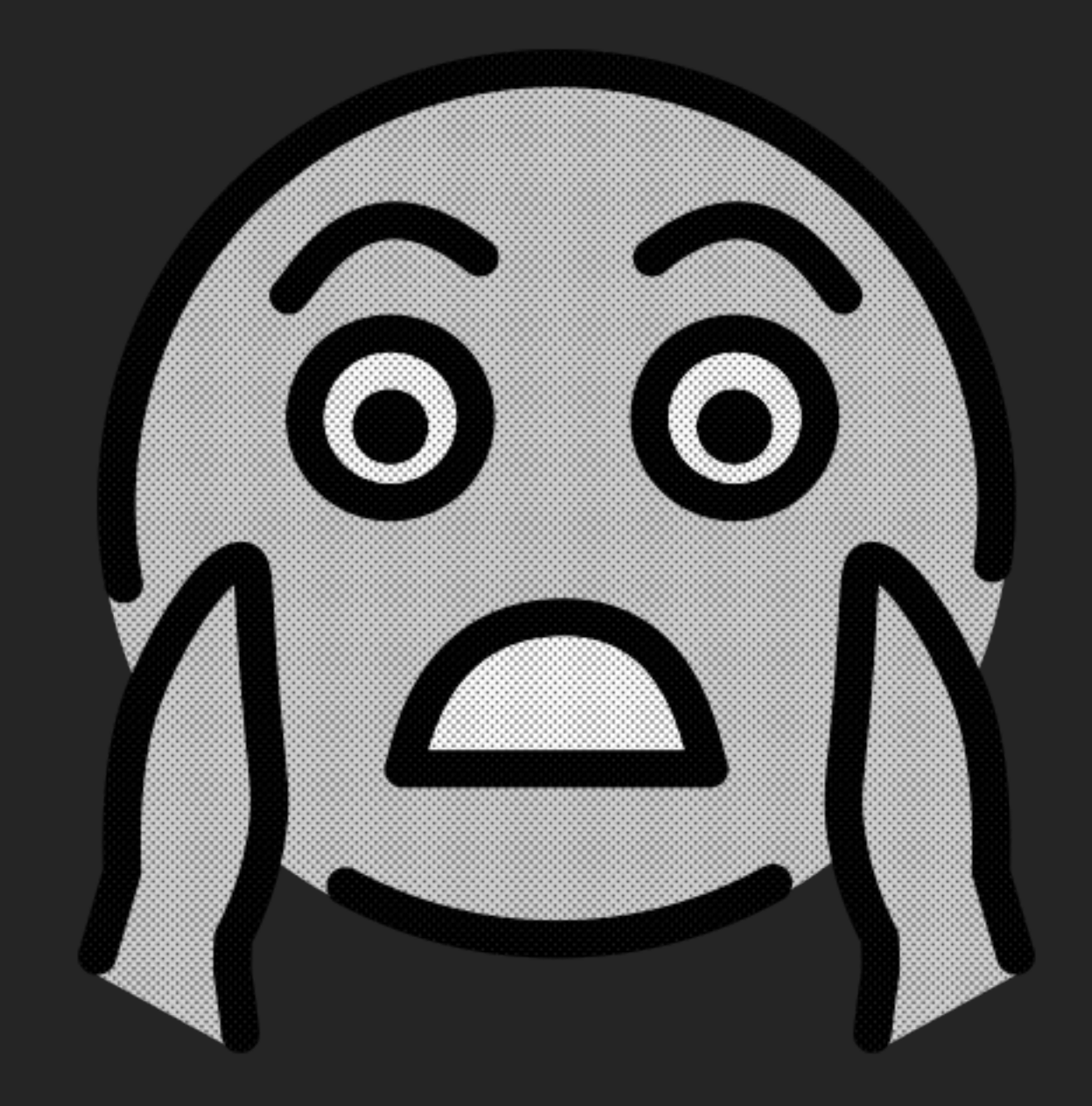

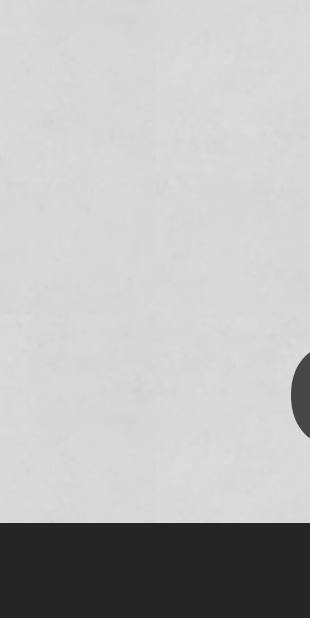

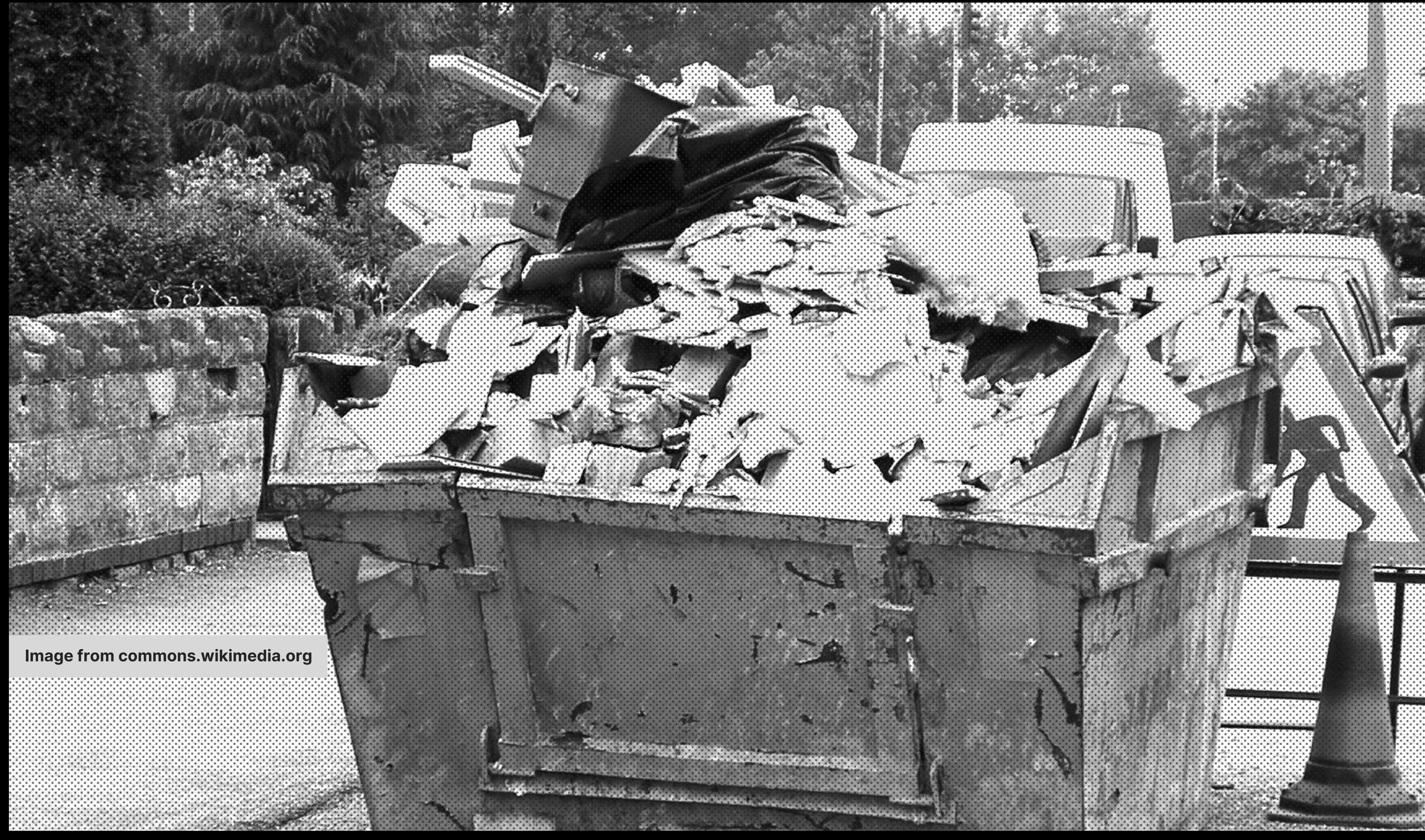

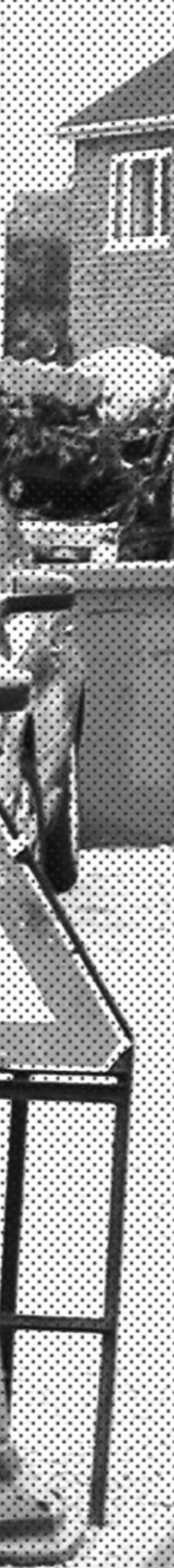

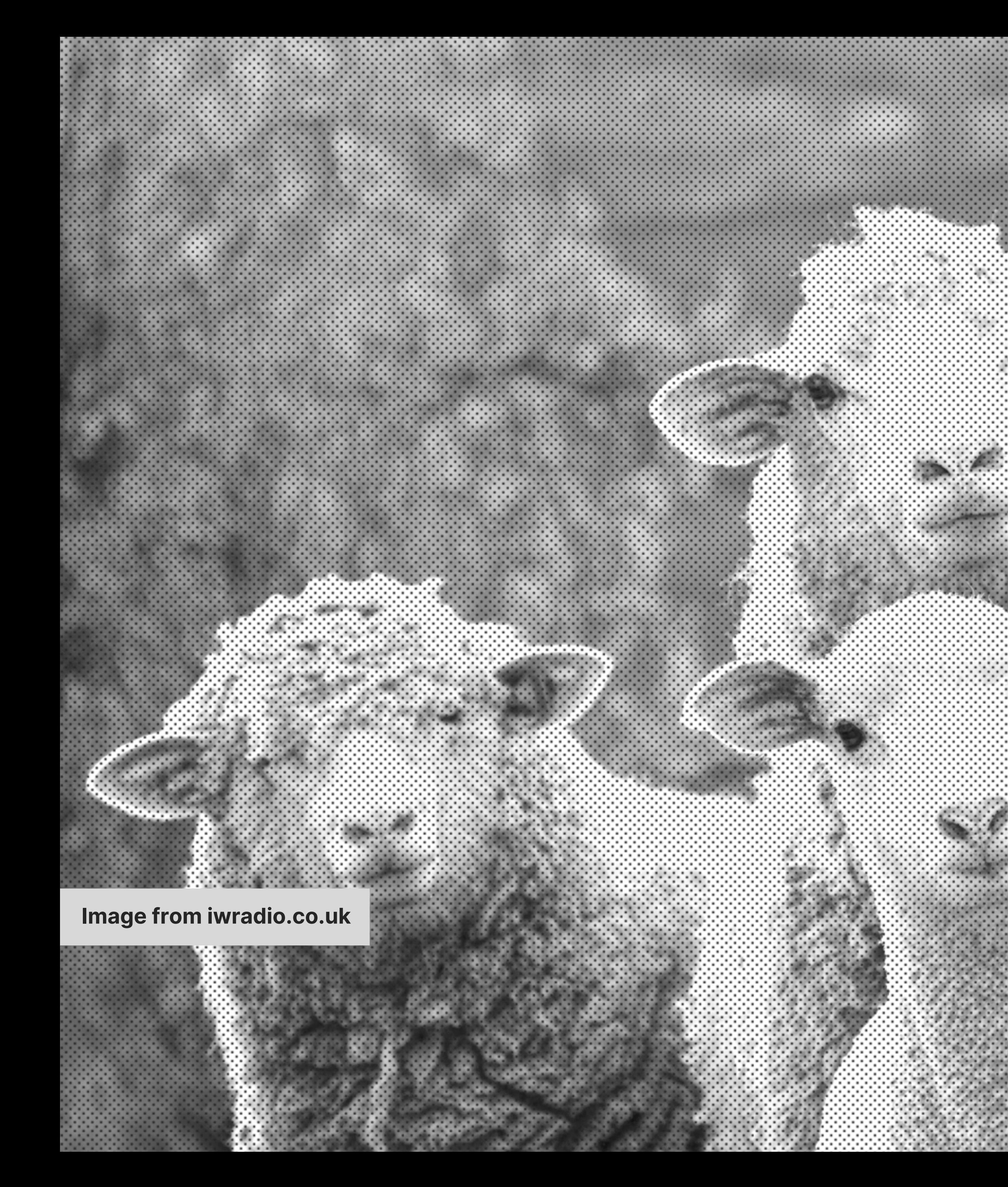

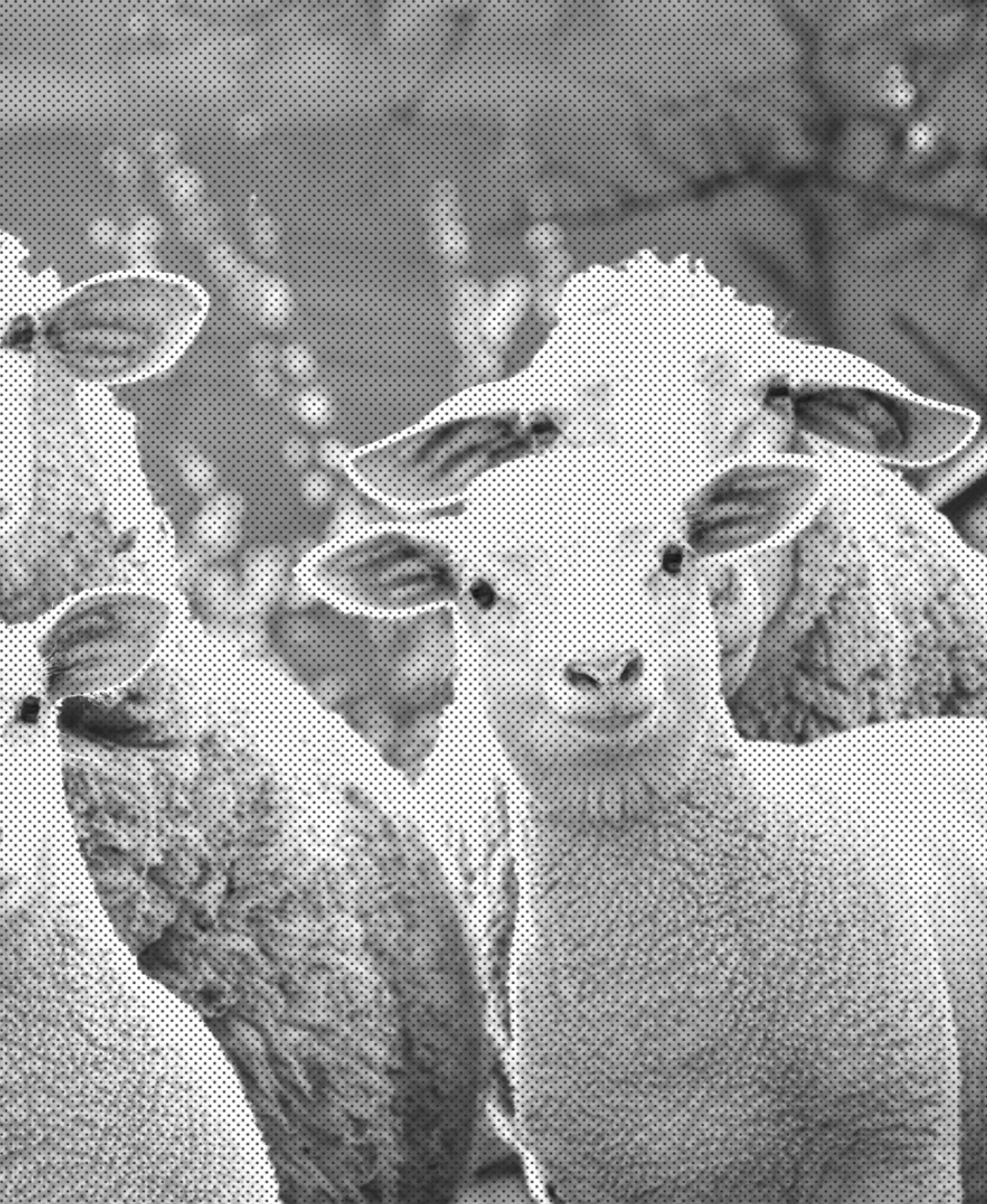

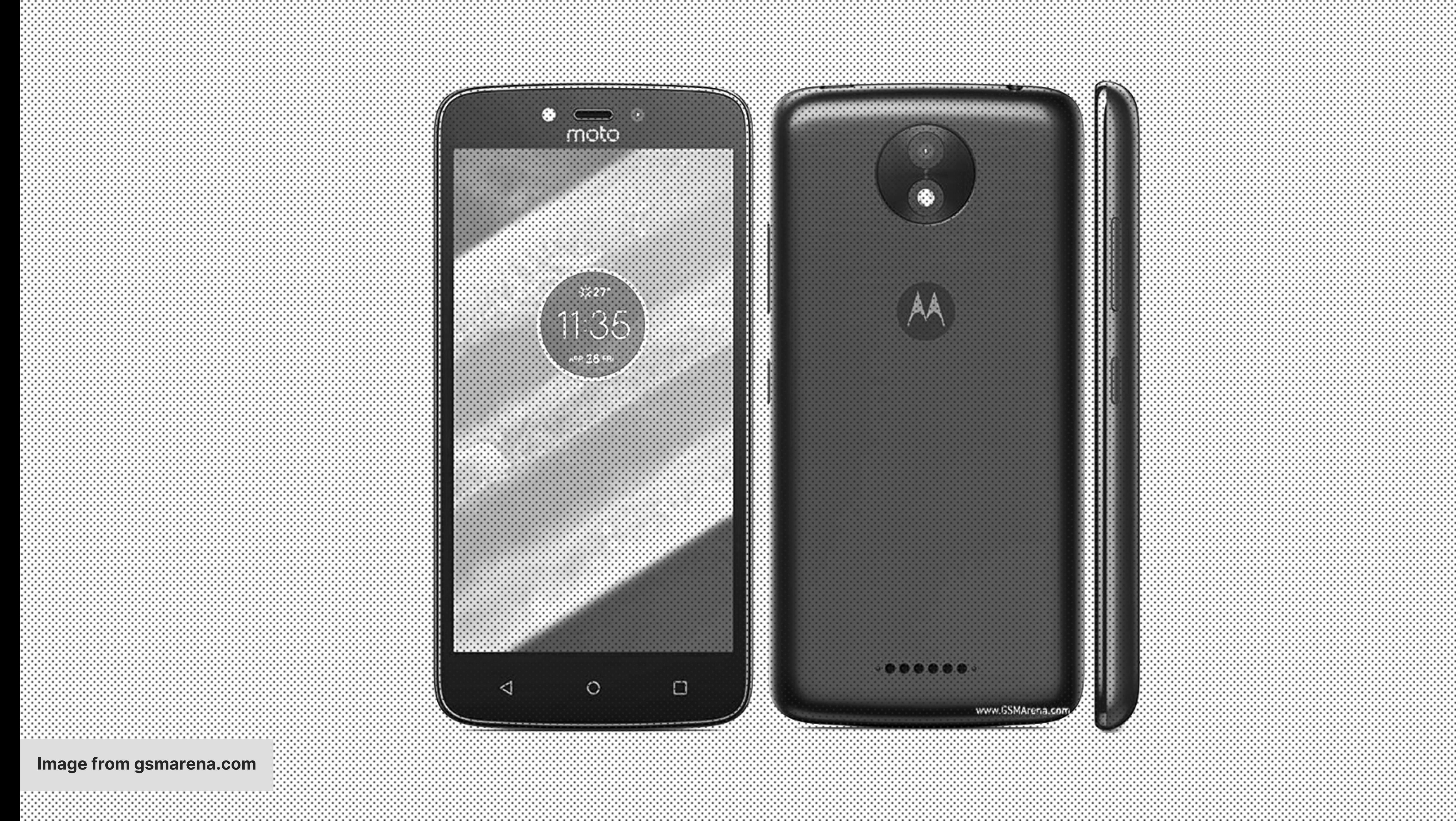

# Nesting Tree-shaking

### Components Portability DX

Variables main.css

linting

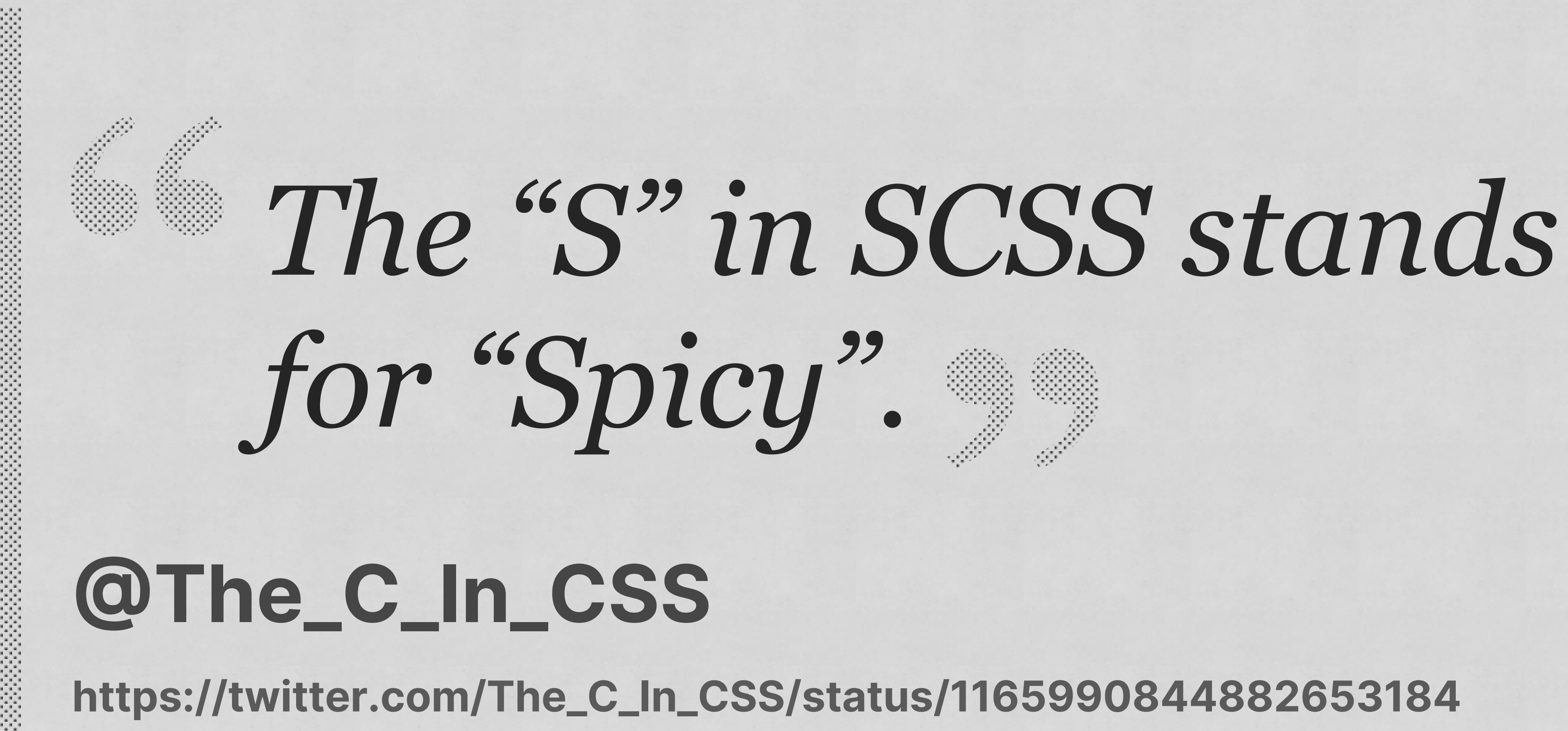

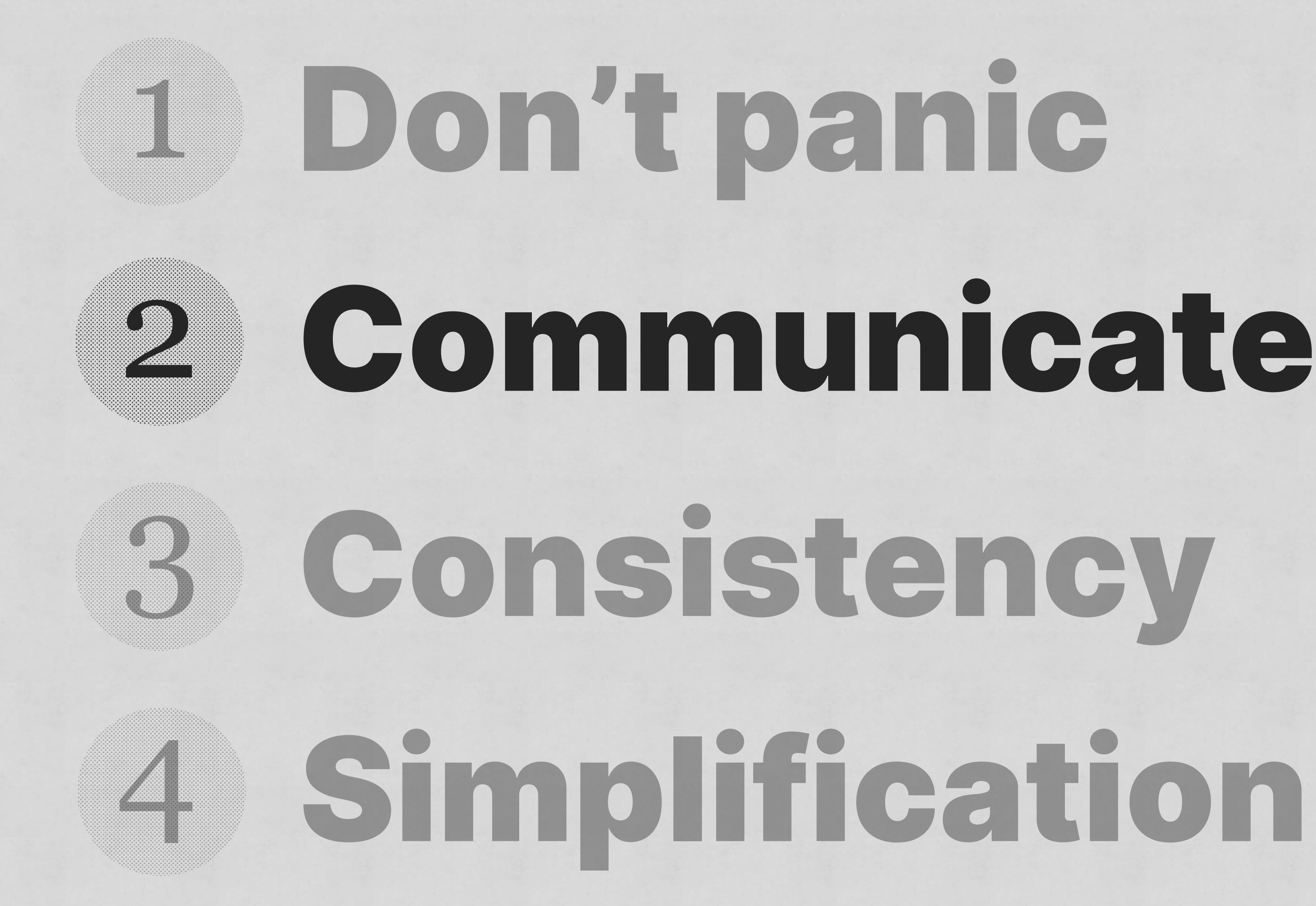

# Naming is Inano X

## *\* When you don't talk to each other*
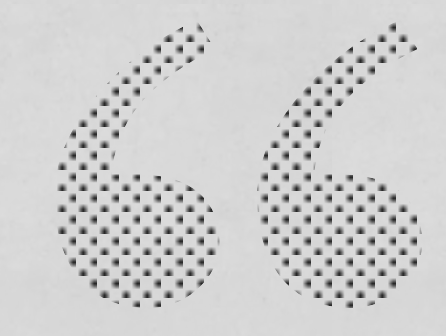

### *This component I came up with already exists. Let me have a quick look in git and see who created it… Ah, it was Isabella* **Developer #1 Lucrecia**

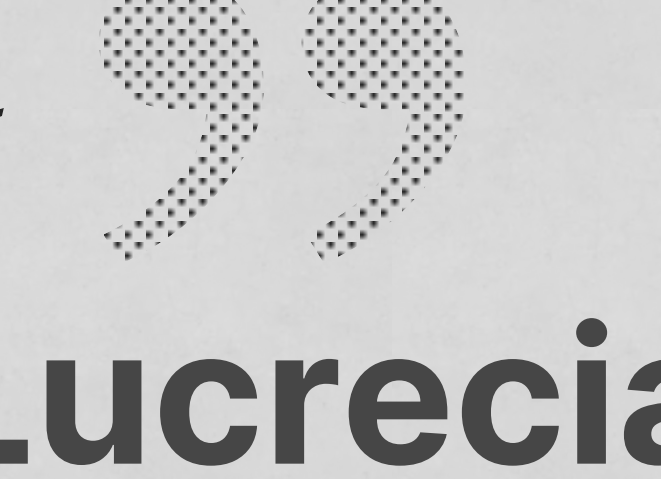

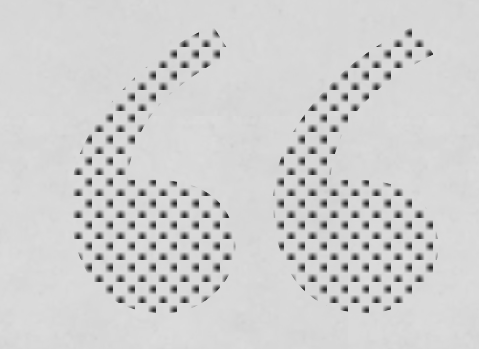

### *Hey, Isabella, is there a reason why this component is called "block"?*

**Developer #1 Lucrecia** 

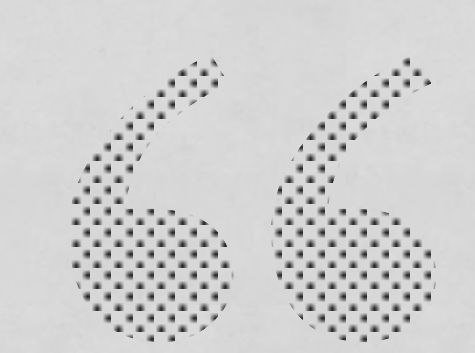

### *Ah yeh, this very important reason. How about you call that component "box" instead?*

**Developer #2 Isabella** 

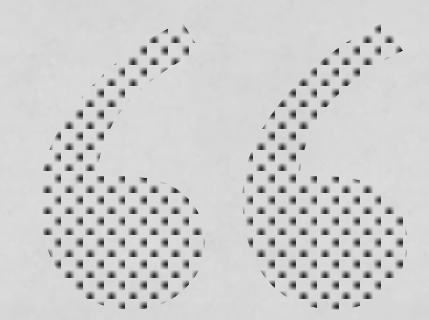

### *That's a great idea. Thanks!*

**Developer #1 Lucrecia** 

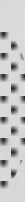

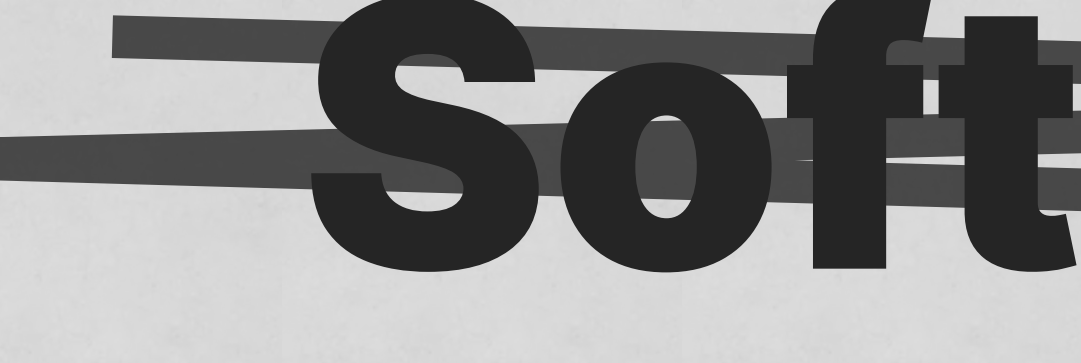

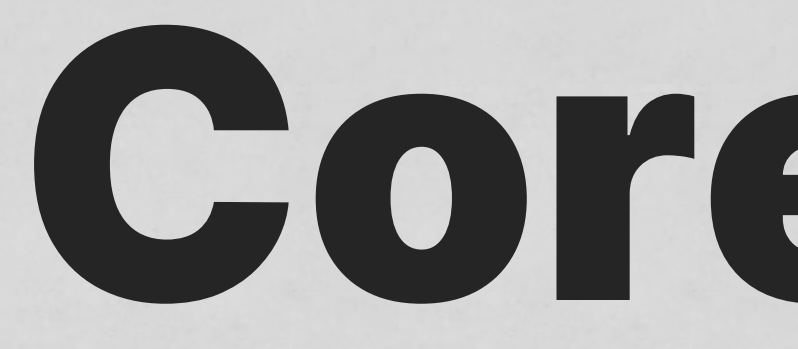

# Soft Skills Core Skills

### Document everything

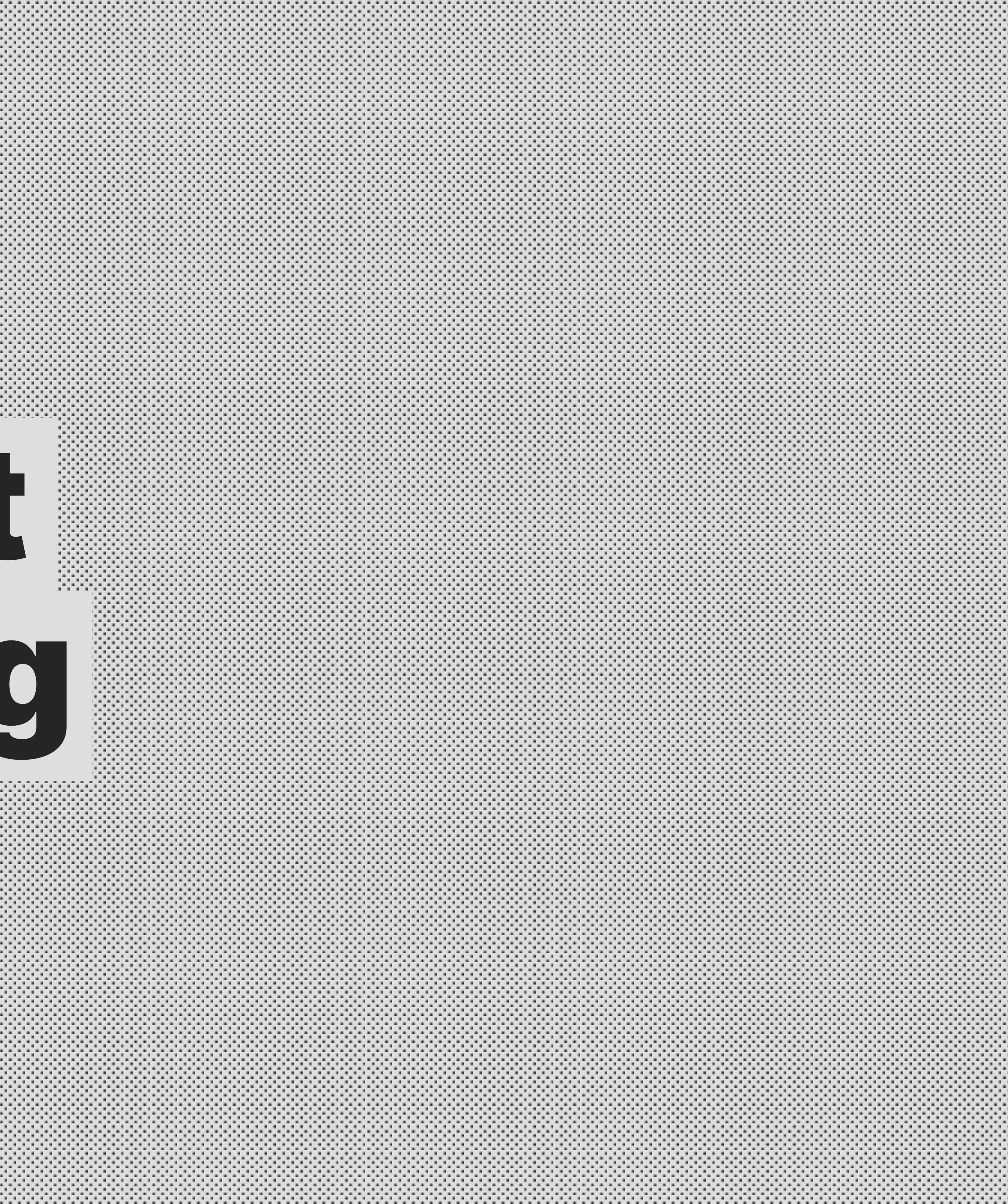

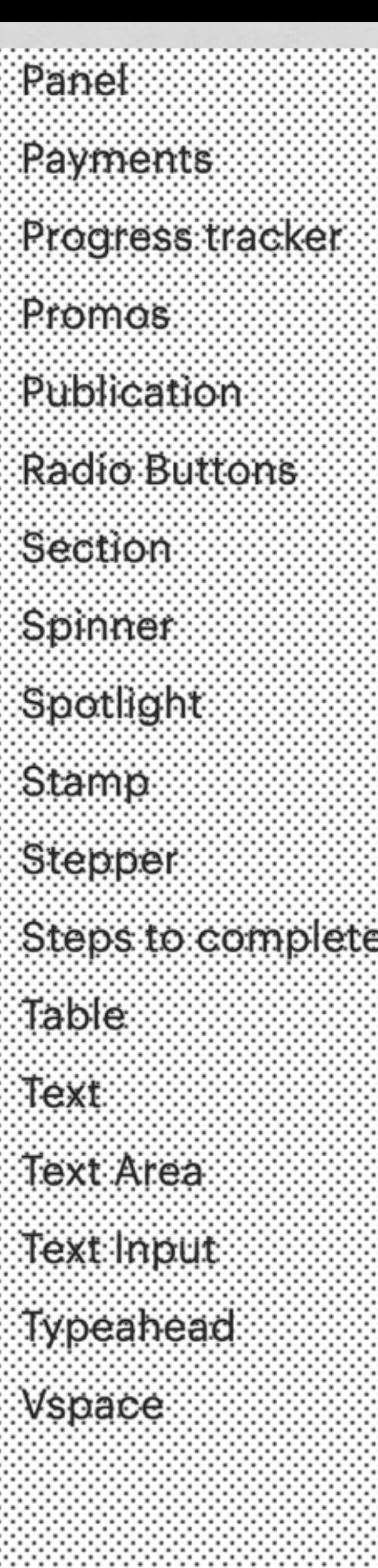

**https://design.bulb.co.uk**

#### Default states

Primary

Submit

**Destructive** 

Delete

 $C_{\text{max}}$ 

Research insight: Members can sign up to the Bulb Feed-In Tariff using an online form. When testing this form, users were confused when the microcopy on the secondary button was not clearly differentiated from the main CTA. Ensure that microcopy on different buttons are clearly separate actions.

#### open in own window

edit example code

#### Secondary

Cancel

#### Plain

Cancel

*One of my favourite details in library – research insights that explain rationale behind some of the patterns, based on user* 

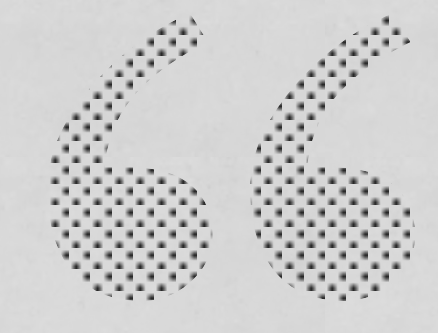

# *@bulbenergy's new pattern research.*

### **Alla Kholmatova - @craftui**

#### **CSS**

### .card { background-color: #fffffff !important; }

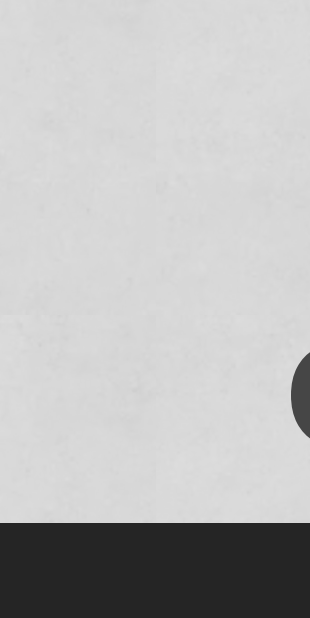

**CSS**

}

#### .card {

### */\* When this card is used in the legacy app, certainly a refactor target. \*/*

 *there is a collision between existing styles, so unfortunately we had to go nuclear. It's* 

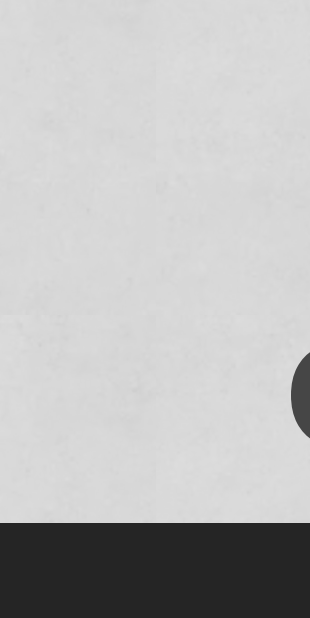

background-color: #ffffff !important;

### *Good written communication can prevent unnecessary collisions*

# BETWEEN PEOPLE

*which can in turn, prevent expensive tech debt created by tools*

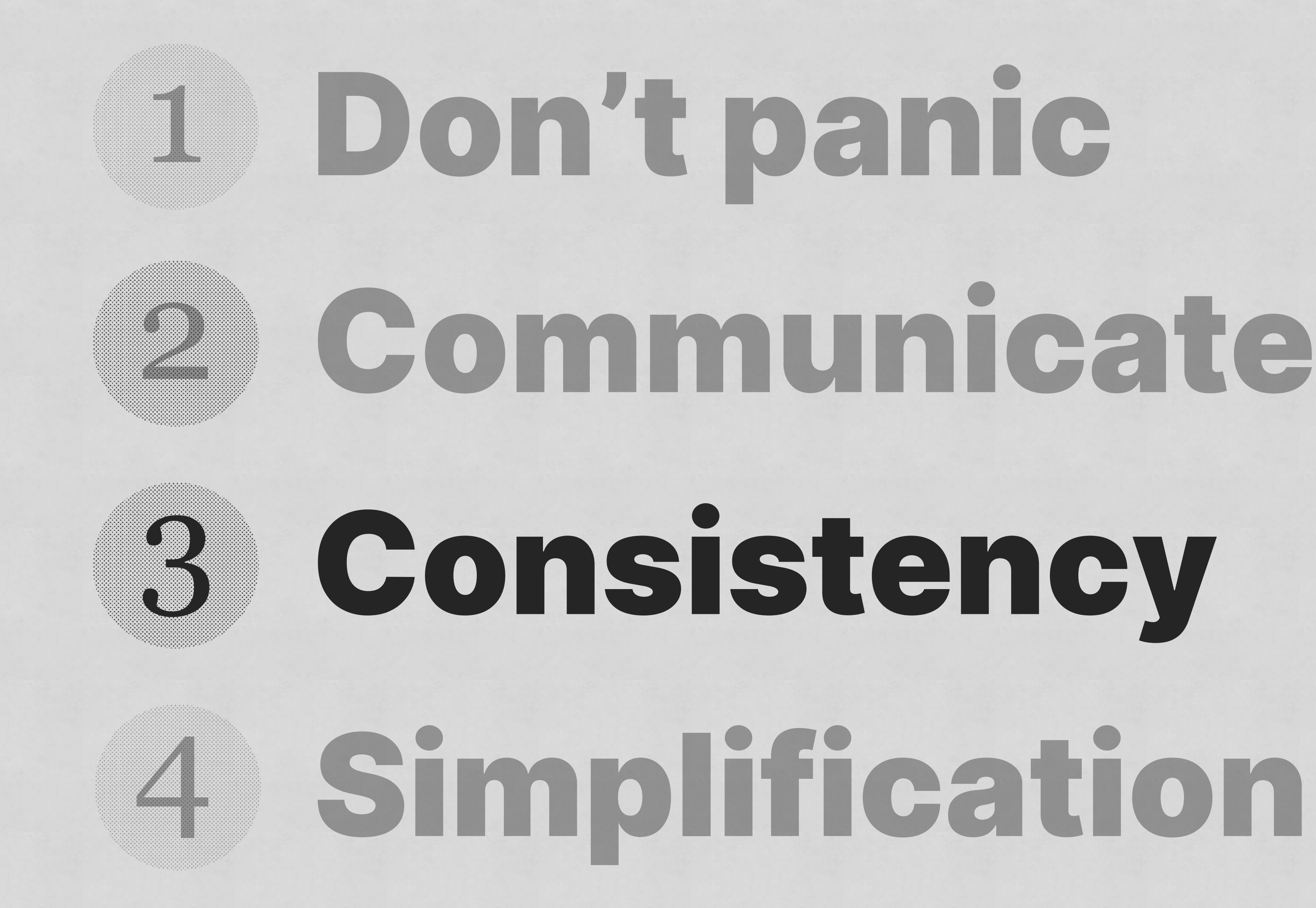

## Cascade Block Element Token Utility

### C-BEUT *what a shit name, I know*

### *The "C" in CSS stands for "Cascading".*

![](_page_51_Picture_0.jpeg)

#### body { font-family: Georgia; color: goldenrod;  $\left\{ \right. \right\}$

![](_page_51_Picture_2.jpeg)

![](_page_52_Picture_0.jpeg)

### body { font-family: Georgia; color: goldenrod;  $\zeta$

### button { font: inherit; color: currentColor; }

![](_page_52_Picture_3.jpeg)

![](_page_53_Picture_0.jpeg)

### body { font-family: Georgia; color: goldenrod; }

### button { font: inherit; color: currentColor; }

![](_page_53_Picture_3.jpeg)

![](_page_53_Picture_4.jpeg)

![](_page_54_Picture_0.jpeg)

#### I'm a card m8s

I appear in the second system system system system system system system system system system system system sys that ever existence and contain the contact of the contact of the contact of the contact of the contact of the

I'm a button

### Block **.card**

![](_page_55_Picture_0.jpeg)

#### I'm a card management of the card of the card of the card of the card of the card of the card of the card of t

I appearance in the second system in the second second second system in the second system in the second second that every considerable contact of the contact of the contact of the contact of the contact of the contact of

I'm a button

### Elements **.card\_\_image .card\_\_body**

![](_page_56_Picture_0.jpeg)

### **} 1** 1**red 1999**

The Second Constitution of the Constitution of the Constitution of the Constitution of the Constitution

### **1 mag Card m8**<br>(11em (11em every design design design design design design design design design design design design design design design design design design design design design design design design design design design  **margin-top: 1rem;**

![](_page_57_Picture_0.jpeg)

#### I'm a card management of the card management of the card management of the card management of the card managem

I appear in the contract of the contract of the contract of the contract of the contract of the contract of th that every considerable control of the control of the control of the control of the control of the control of

I'm a button

### Utility **.weight-bold**

![](_page_58_Picture_0.jpeg)

#### I'm a card management of the card management of the card management of the card management of the card management of the card management of the card management of the card management of the card management of the card mana

I appear in the contract of the contract of the contract of the contract of the contract of the contract of th that every considerable control of the control of the control of the control of the control of the control of

I'm a button

### Token **.font-brand .text-600**

![](_page_59_Picture_0.jpeg)

*Design Tokens are the visual atoms of the design system – specifically, they are named entities that store visual design attributes. We use them in place of hard–coded values in order to maintain a scalable and consistent visual system.*

### **Jina Anne - @jina**

![](_page_59_Picture_3.jpeg)

![](_page_60_Picture_0.jpeg)

#### I'm a card management of the card management of the card management of the card management of the card management of the card management of the card management of the card management of the card management of the card mana

I appear in the contract of the contract of the contract of the contract of the contract of the contract of th that every considerable control of the control of the control of the control of the control of the control of

I'm a button

### Token **.font-brand .text-600**

#### Serif — Lora e

#### The quick brown fox jumps over the lazy fox

 $.$ font-serif

#### Text sizes  $e^z$

Text sizes are available as standard classes or media query prefixed, such as 1g:text-500.

 $0.8$ rem - text-300

1rem - text-base

1.25rem - text-500

1.56rem - text-600

1.95rem - text-700

2.44rem - text-800

3.05 rem - text-900

### 4rem - text-max

**https://andy-bell.design/styleguide/**

**Spacing** 

## Cascade Block Element Token Utility

![](_page_62_Picture_1.jpeg)

# Enable people in your team to make consistent decisions without slowing them down

## Cascade Block Element Token Utility

![](_page_64_Picture_1.jpeg)

### If you stick to your guns too tightly, you're probably going to end up causing more problems not just for yourself, but everyone else, in the future.

![](_page_66_Picture_0.jpeg)

![](_page_67_Picture_0.jpeg)

# By accident, Bootstrap is one of the best design

![](_page_68_Picture_1.jpeg)

![](_page_69_Figure_0.jpeg)

#### **CSS**

### .card { background-color: #fffffff !important; }

![](_page_70_Picture_2.jpeg)

# Tailwind.css default output is 46,860 lines

Source: https://unpkg.com/tailwindcss@1.1.2/dist/tailwind.css
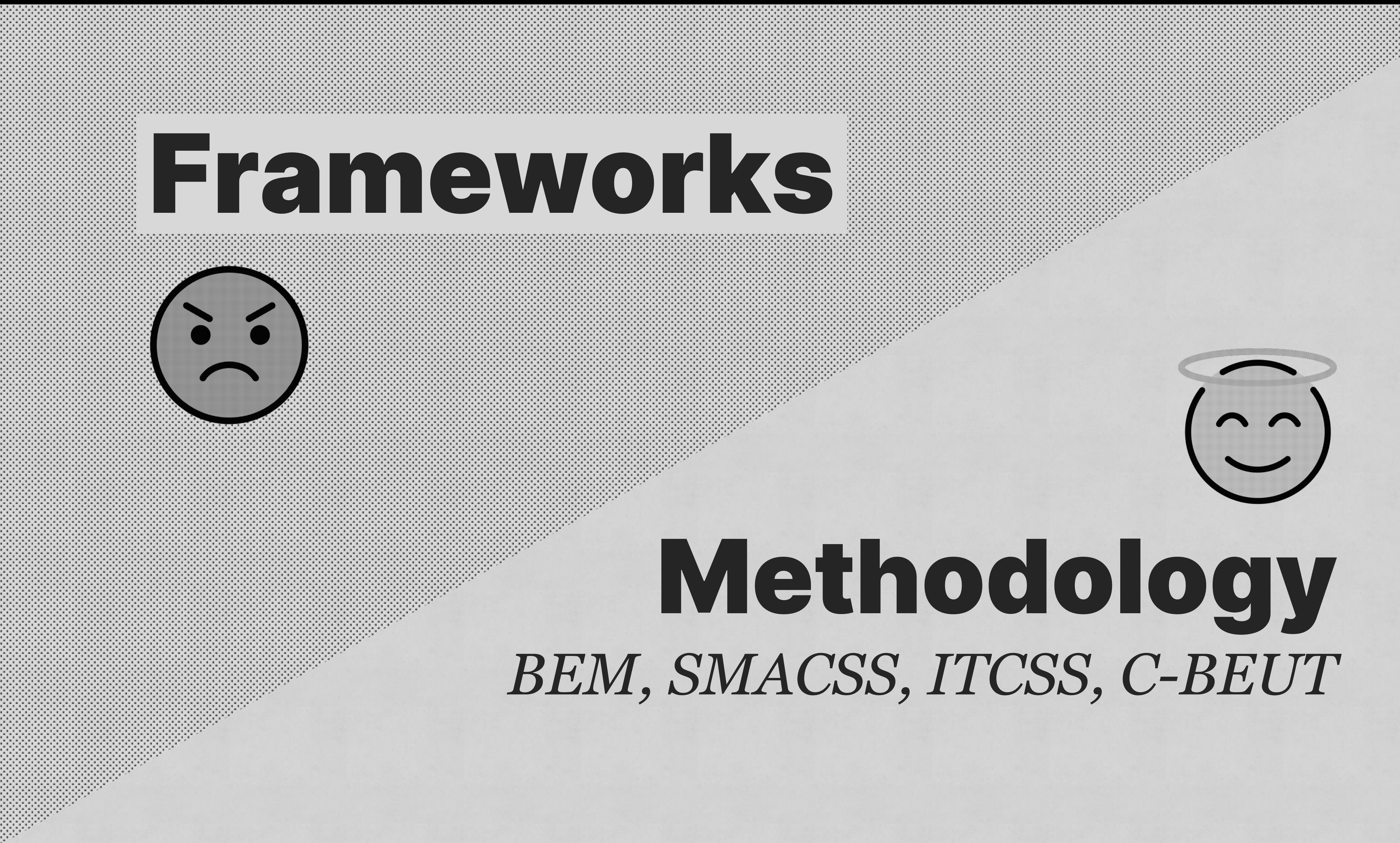

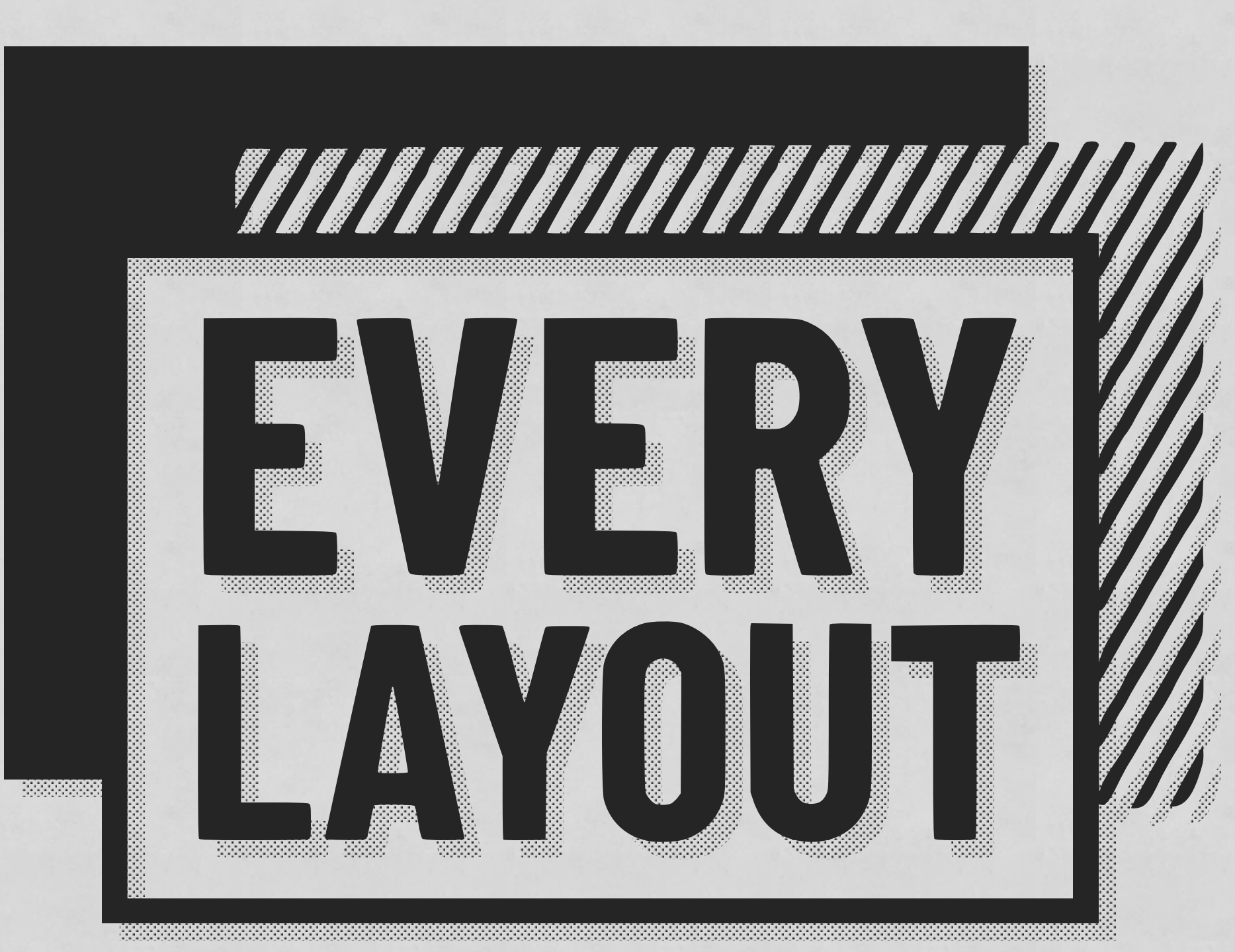

#### *Featuring Heydon Pickering*

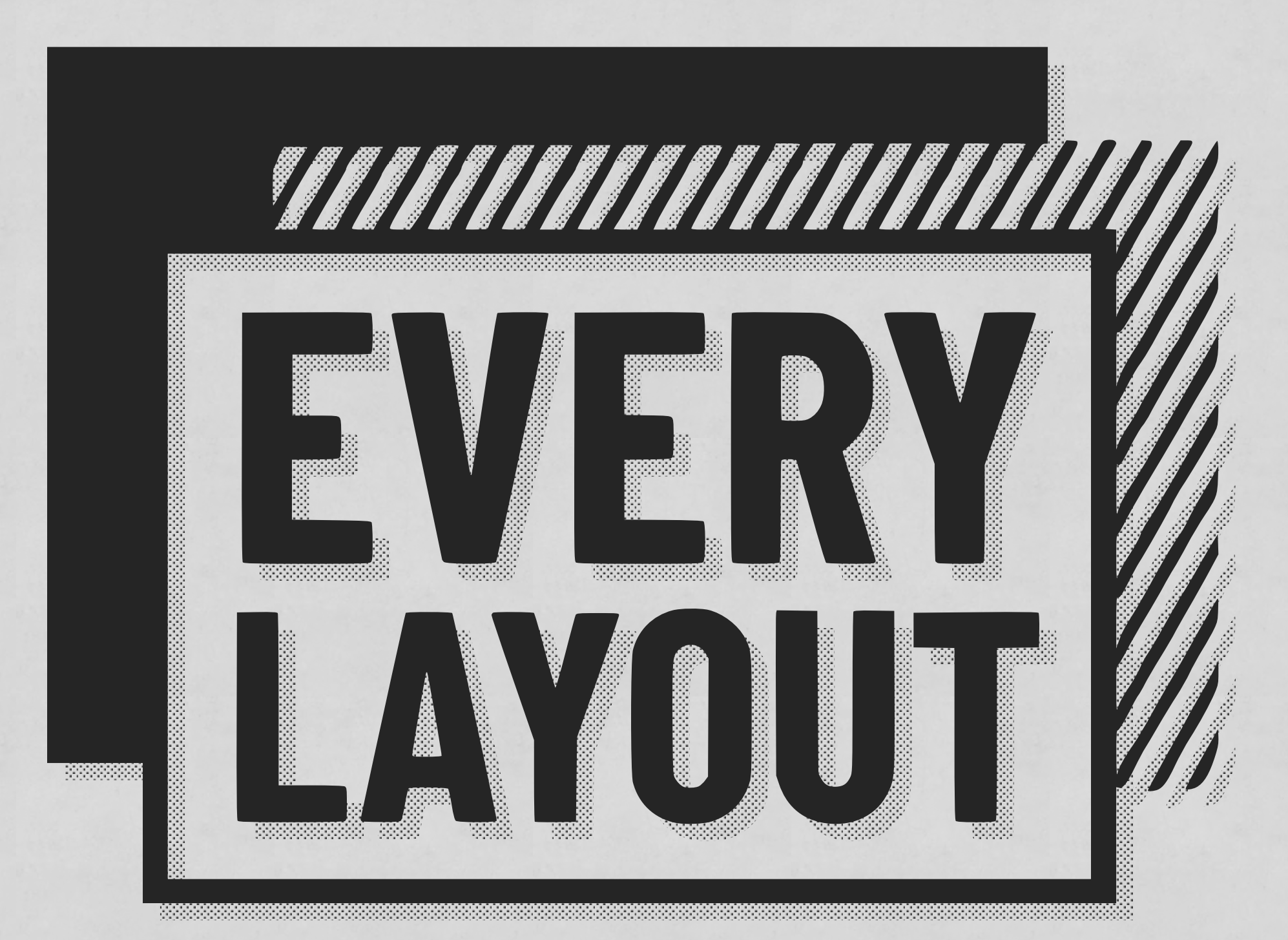

#### **Simplify and distill layout**

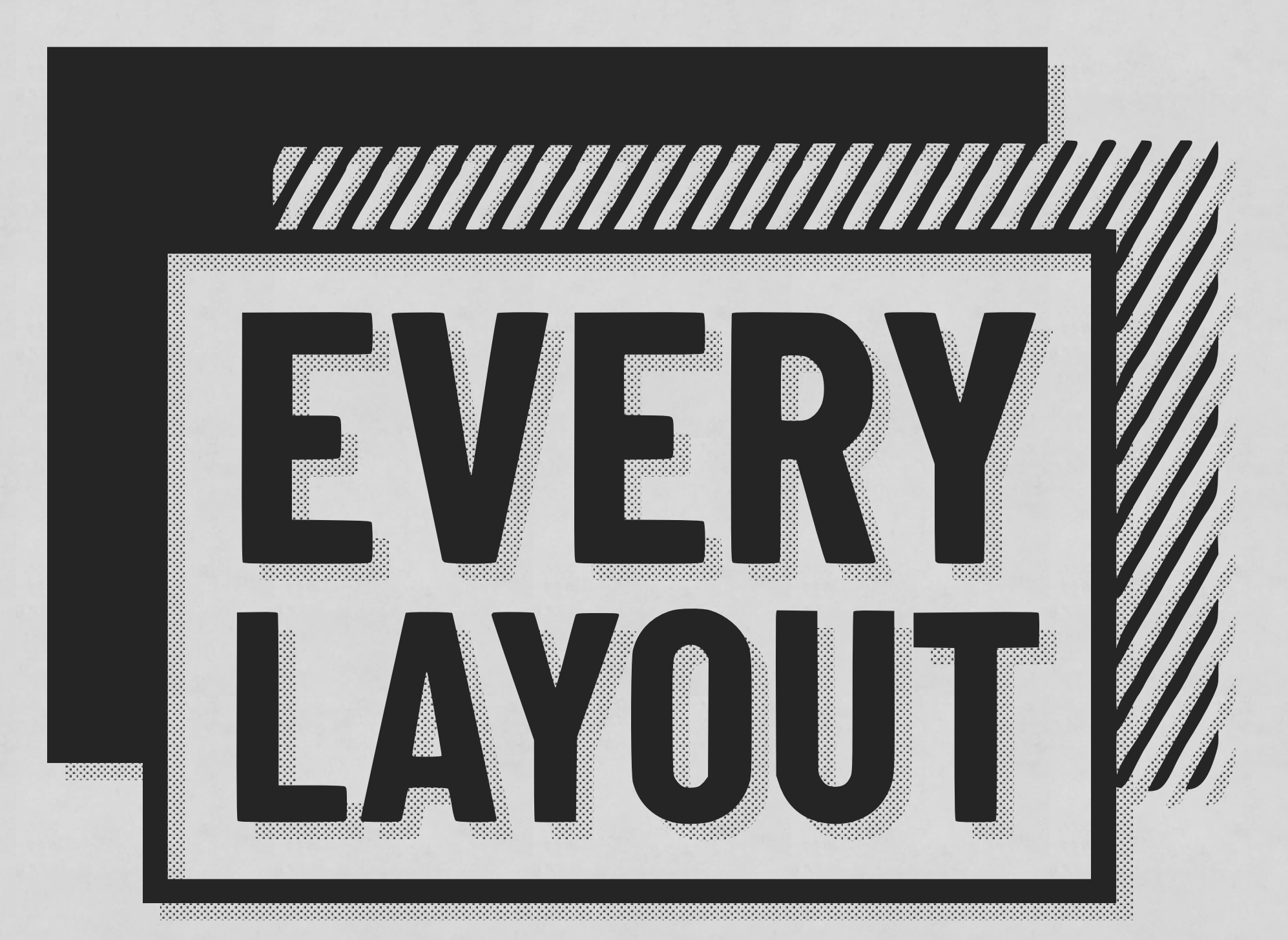

#### **Simplify and distill layout Hint & rules, rather than micromanage**

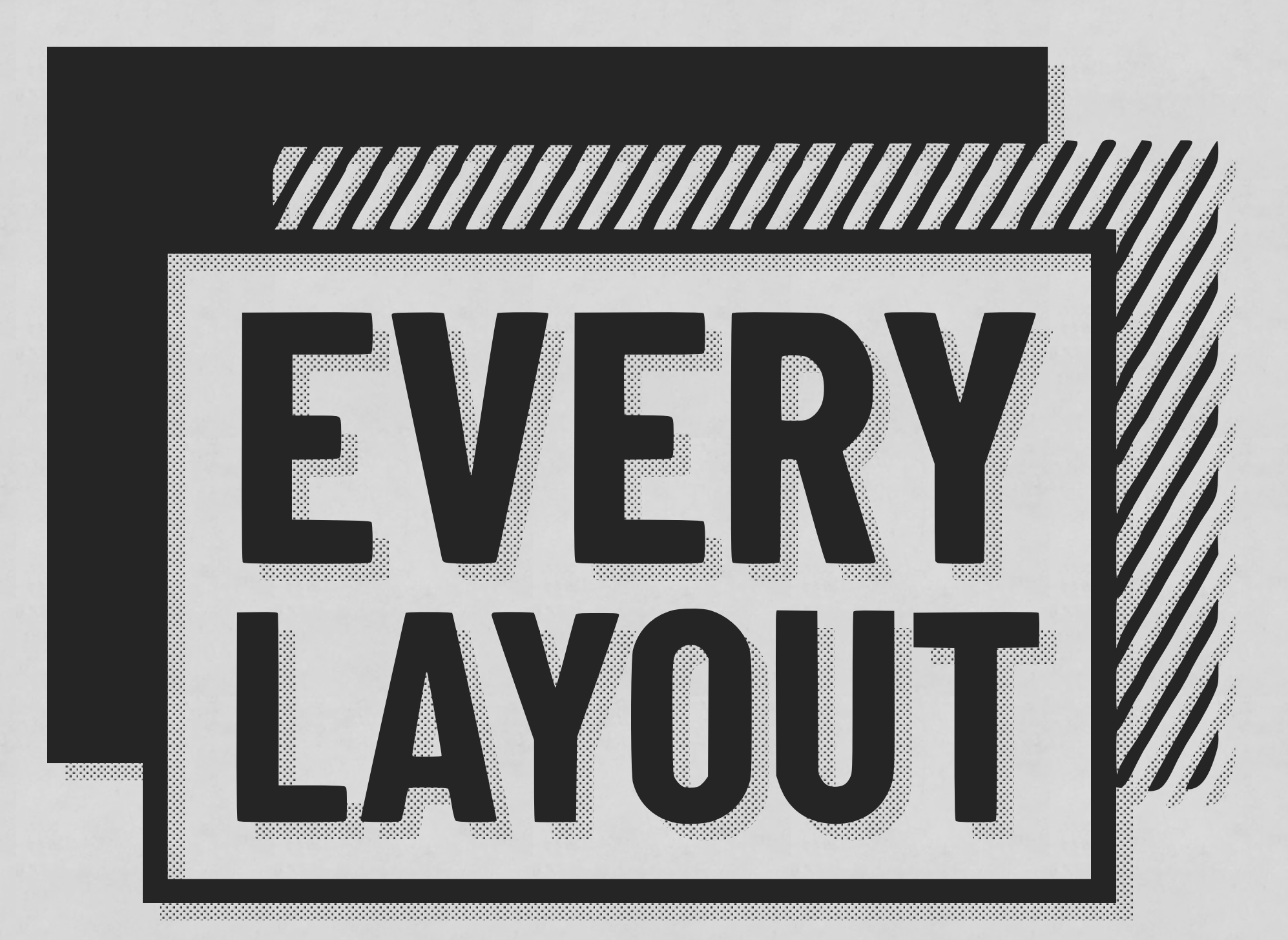

#### **Simplify and distill layout Hint & rules, rather than micromanage Achieves solid, resillient layouts**

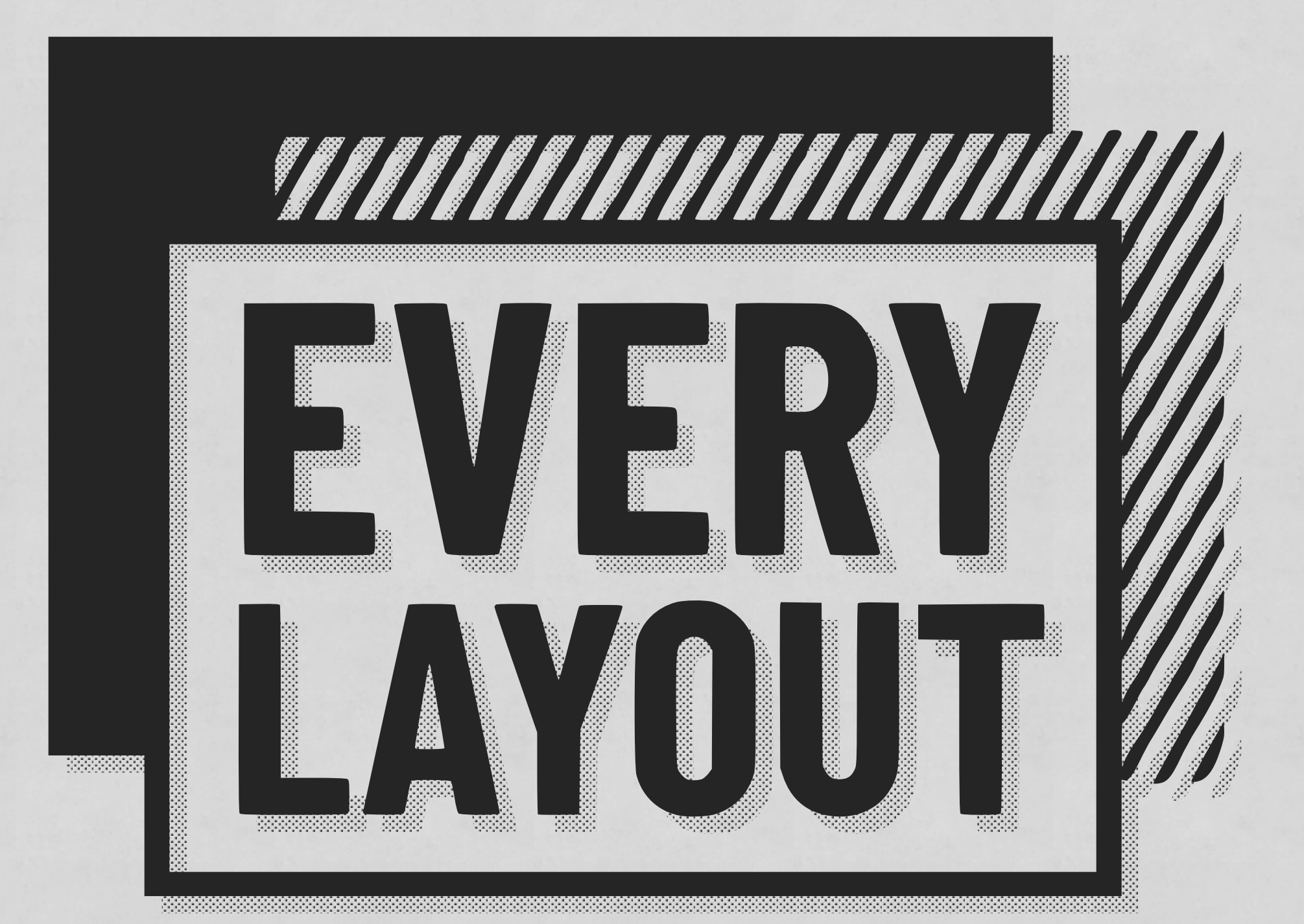

### 40% Discount SOTB As the coupon on https://every-layout.dev

## *On the subject of progressive enhancement…*

# DON'T DISMISS MODERN CSS BECAUSE YOU

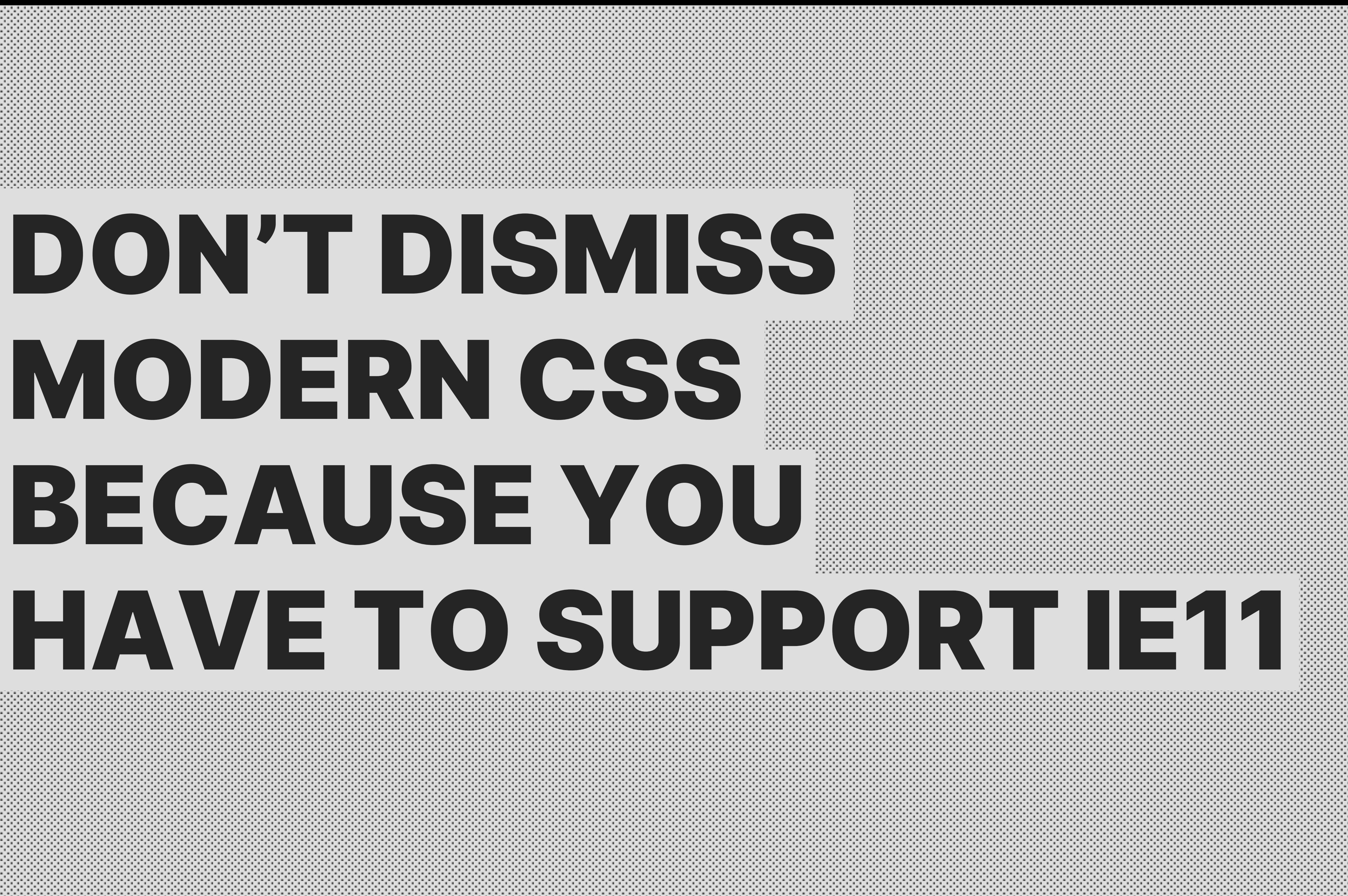

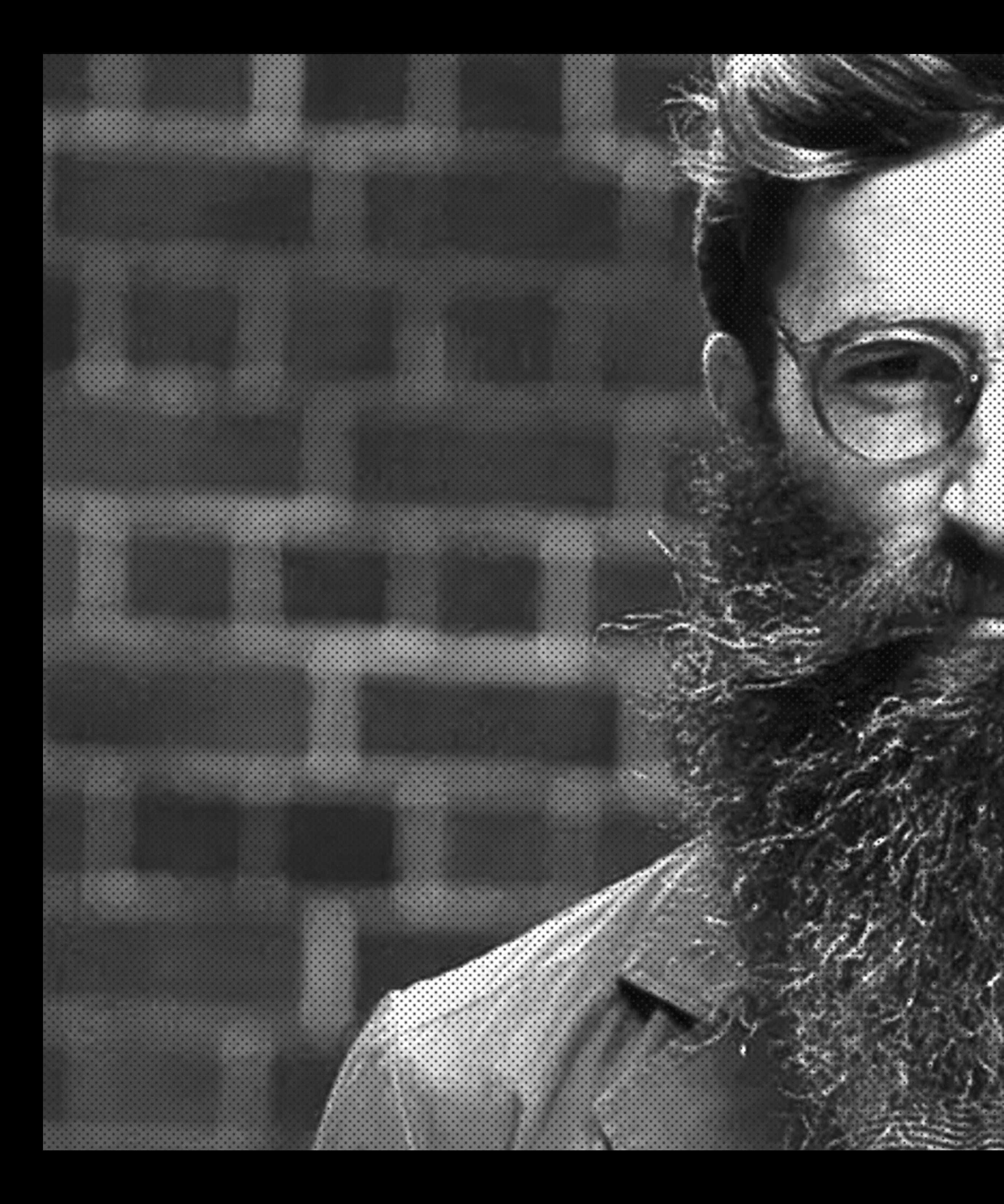

#### WhAt aboUt IE 11 tHOuGh

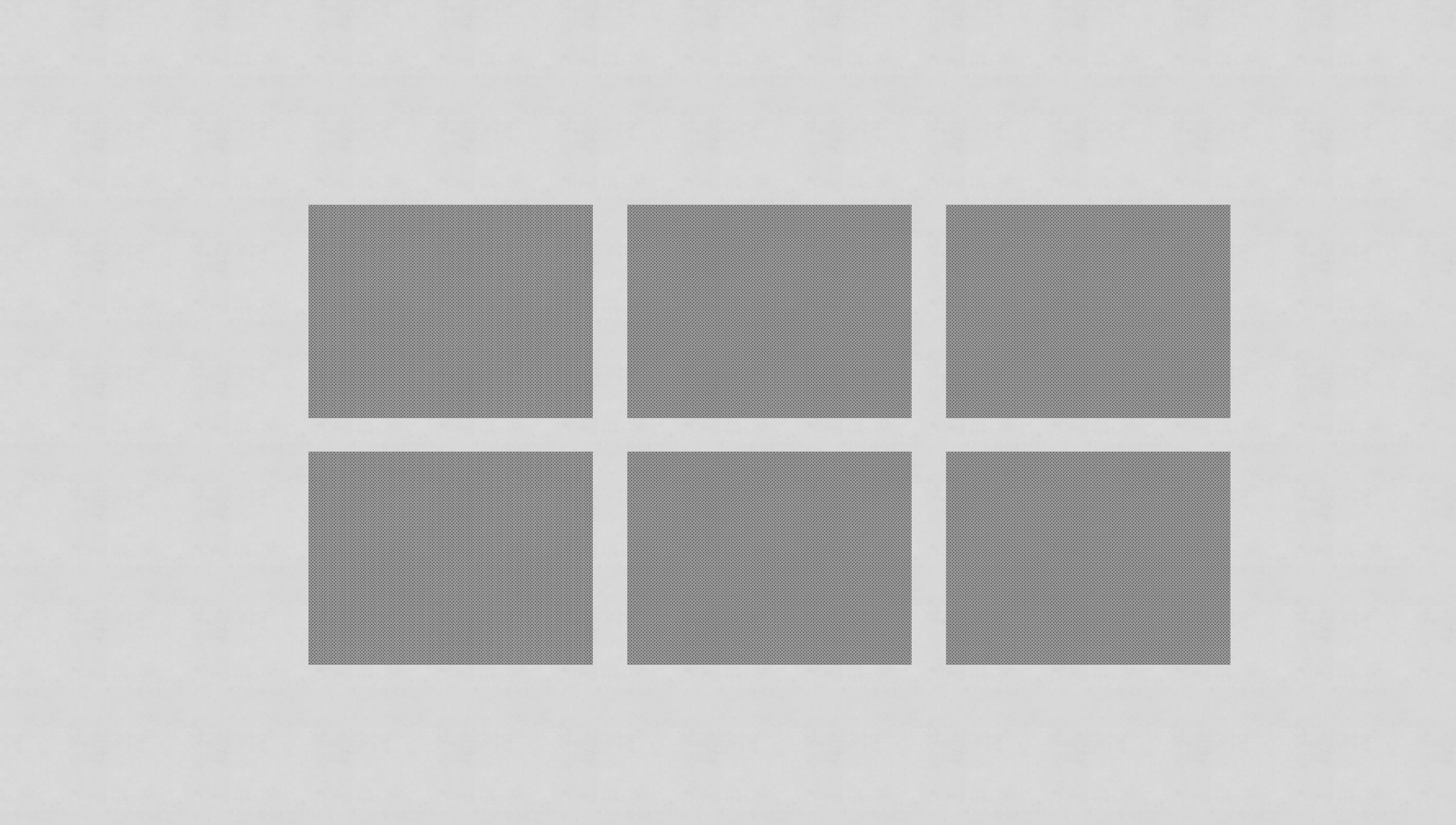

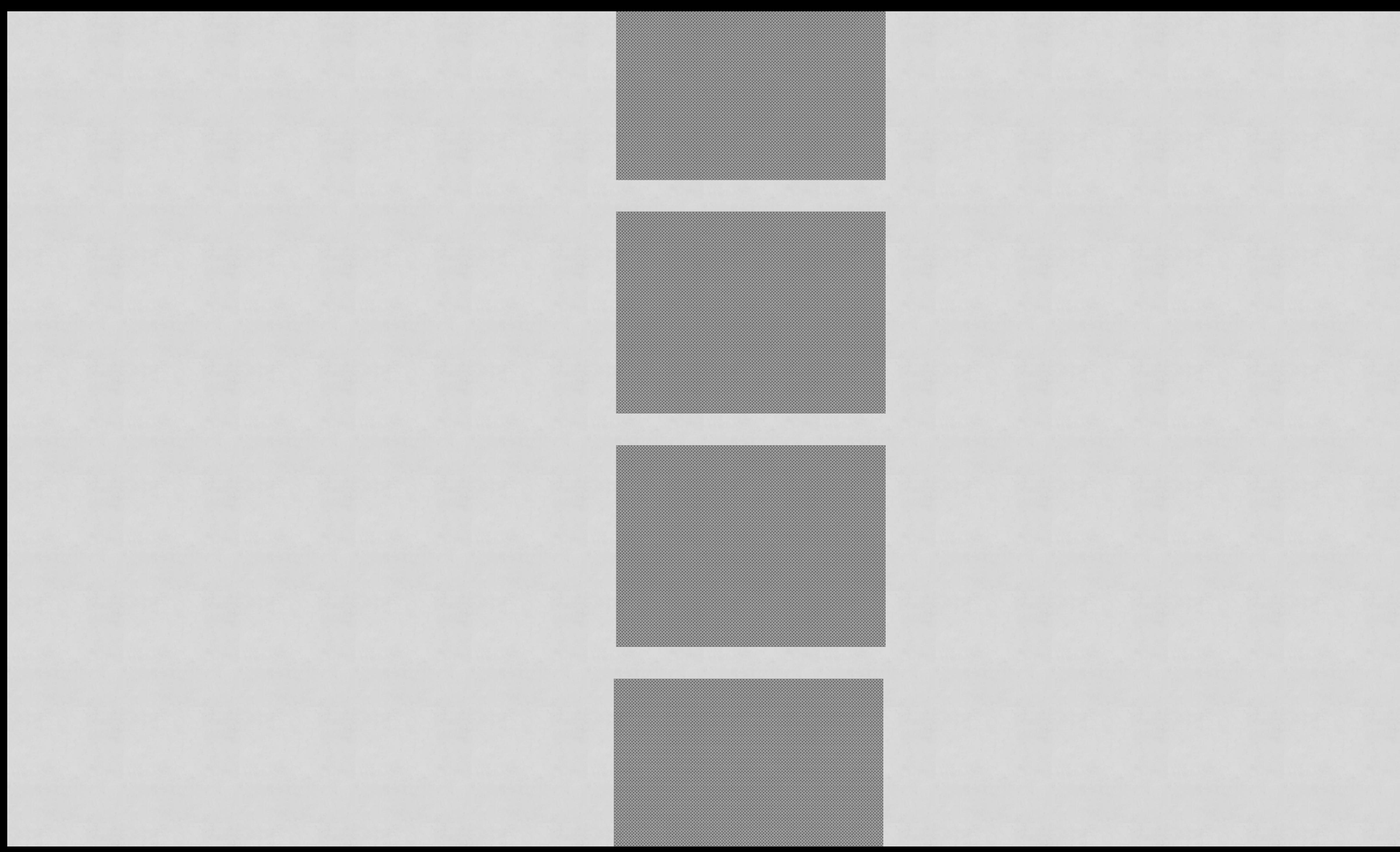

.auto-grid { display: grid; grid-template-columns: repeat(auto-fill,

 grid-gap: 1rem;  $\left\{ \right.$ 

minmax(16rem, 1fr));

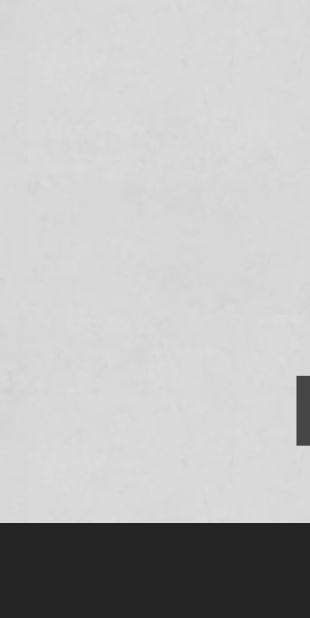

**https://codepen.io/andybelldesign/pen/xxKdvwy**

.auto-grid  $>$  \* { max-width: 25rem; margin-left: auto; margin-right: auto; }

.auto-grid  $\rangle$  \* + \* { margin-top: 1rem; }

#### **https://codepen.io/andybelldesign/pen/xxKdvwy**

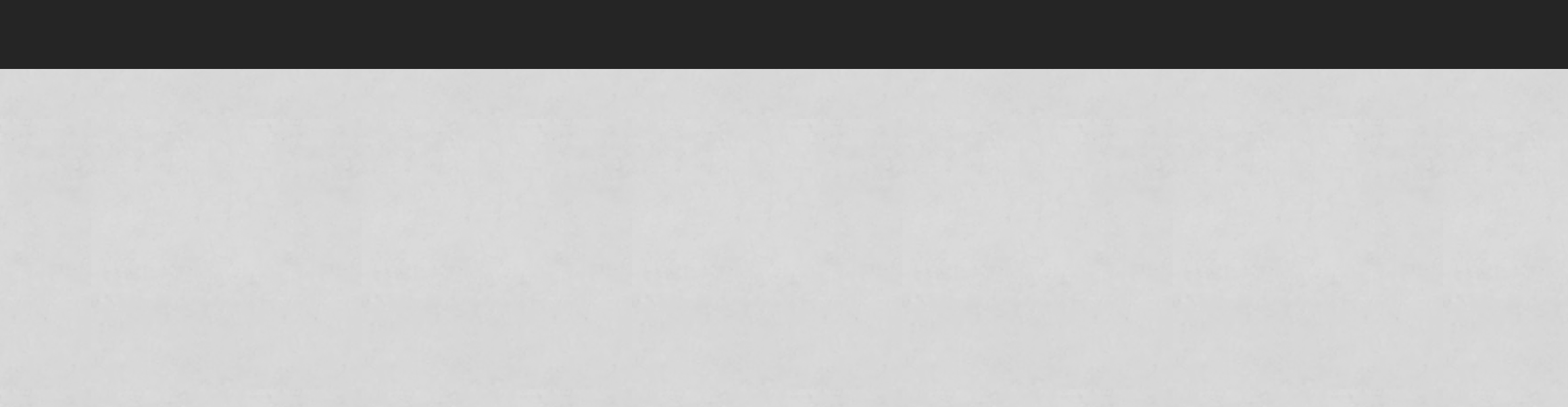

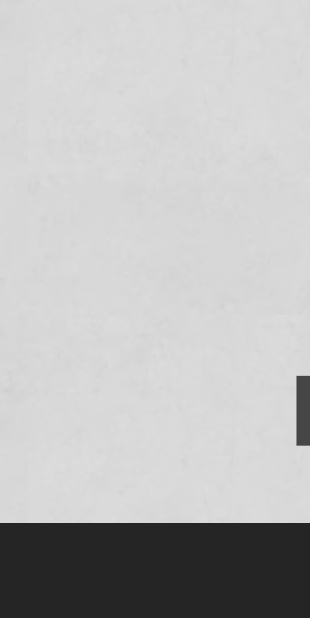

#### **CSS**

#### @supports (display: grid) { .auto-grid  $>$  \* { max-width: unset; margin: 0; }<br>} }

#### **https://codepen.io/andybelldesign/pen/xxKdvwy**

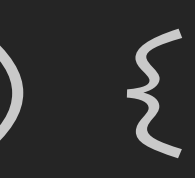

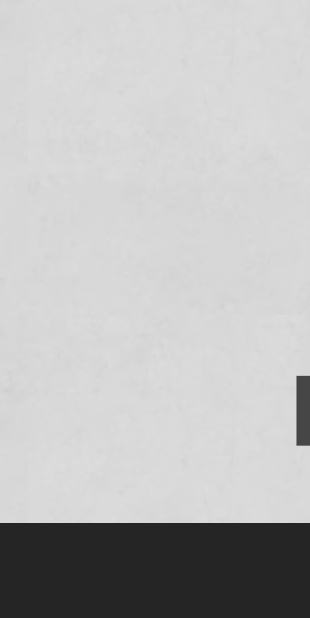

# $\sim$  22 lines of CSS

## No hacks

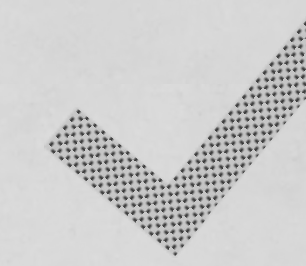

# Works back to IE9

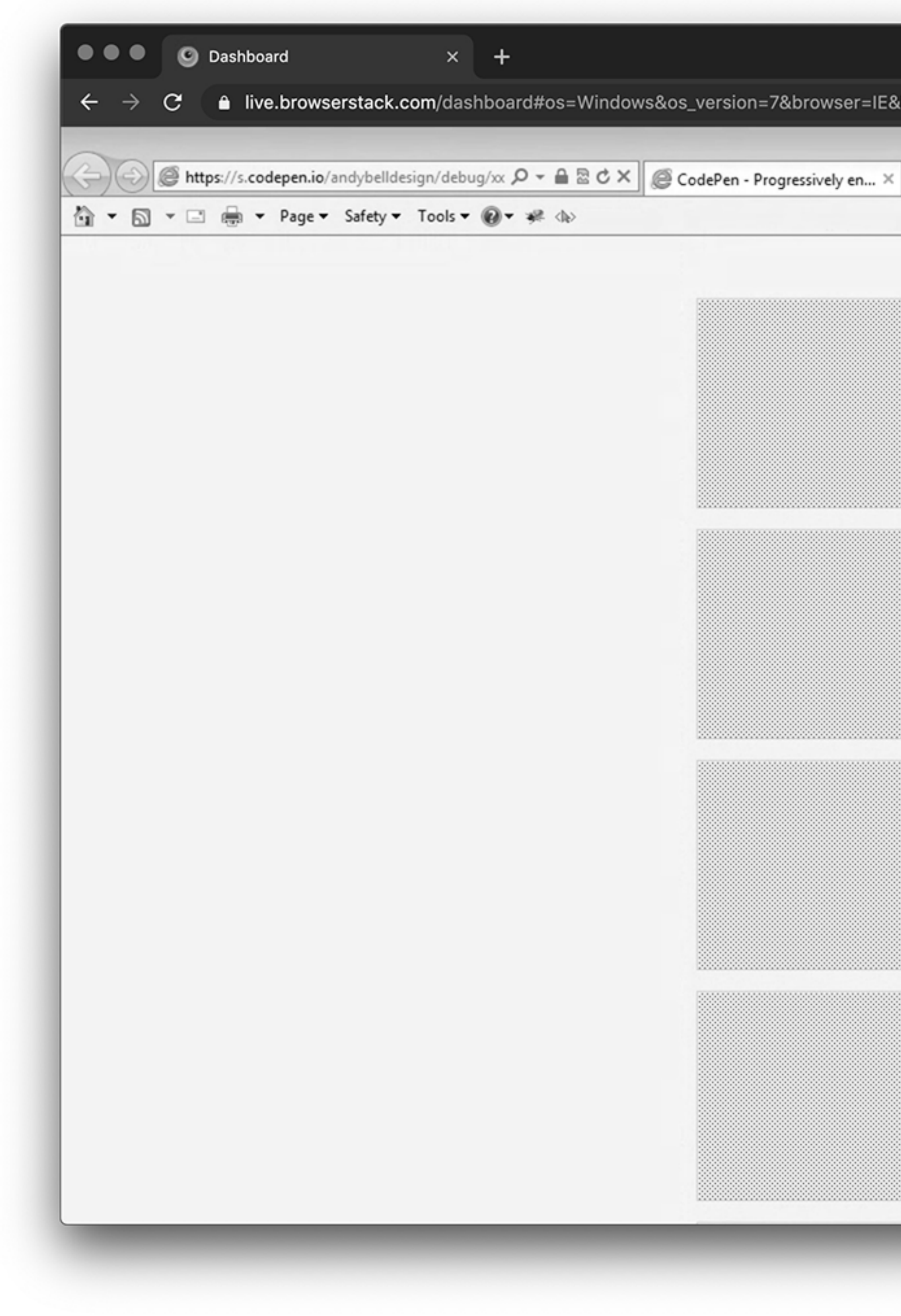

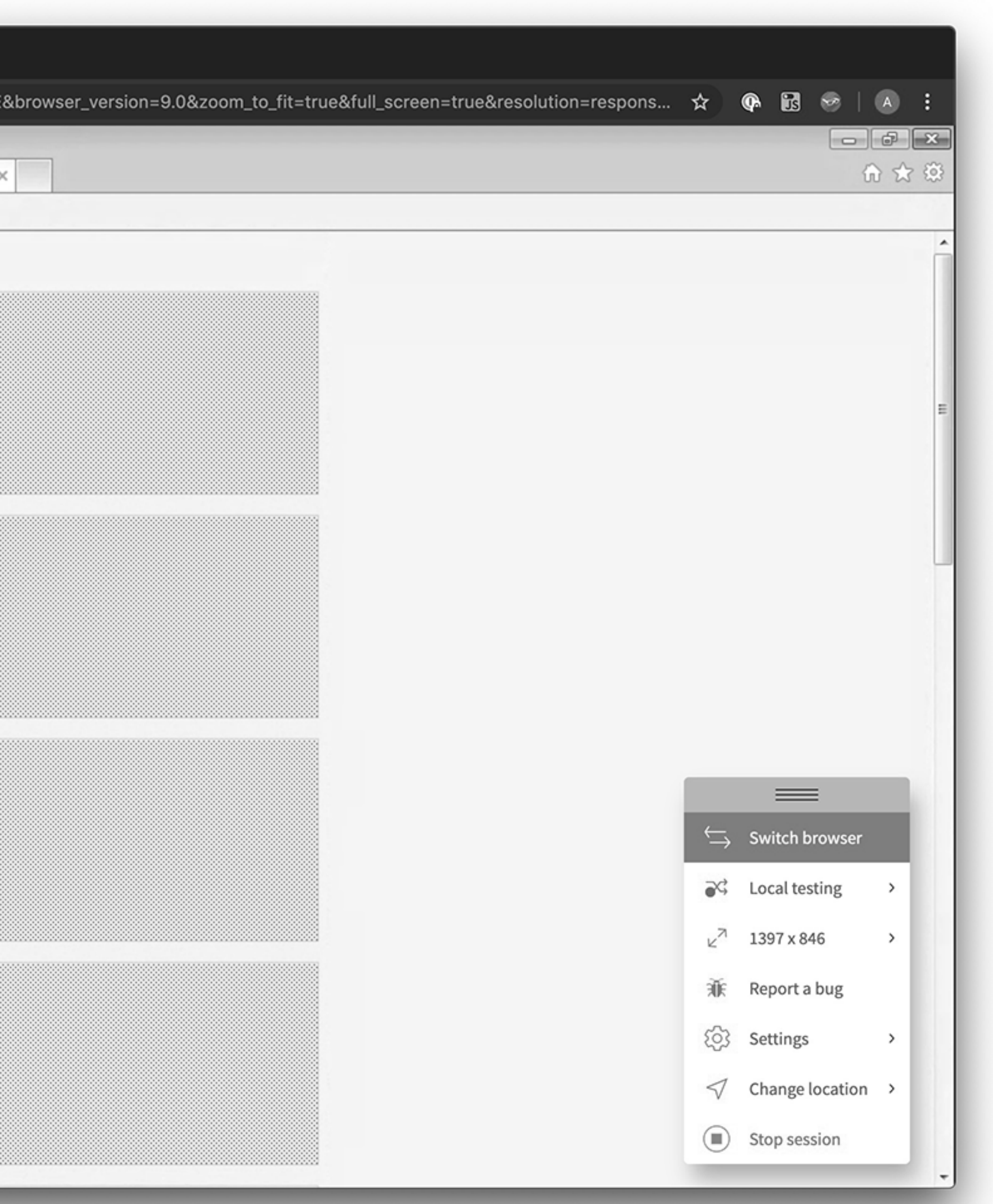

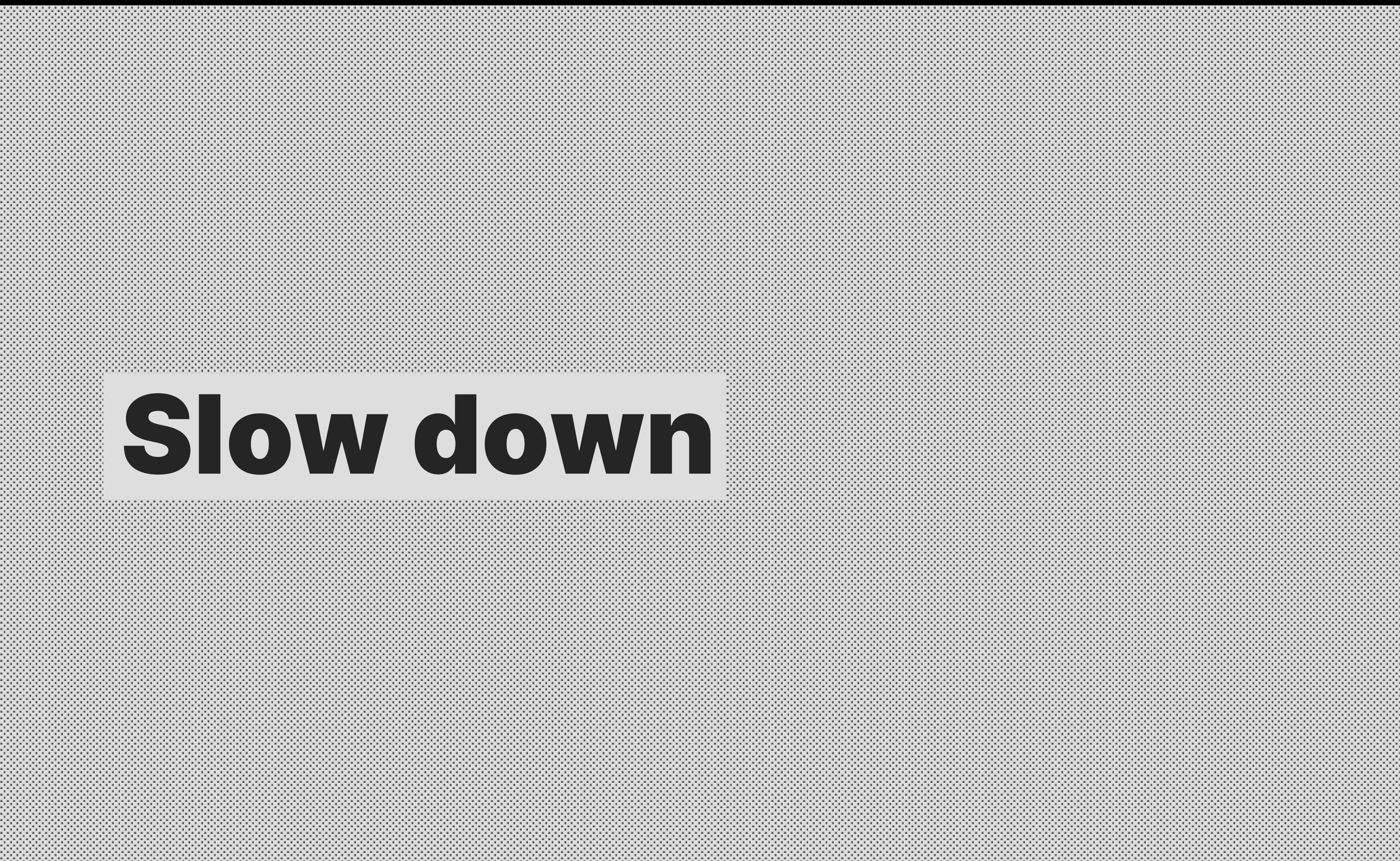

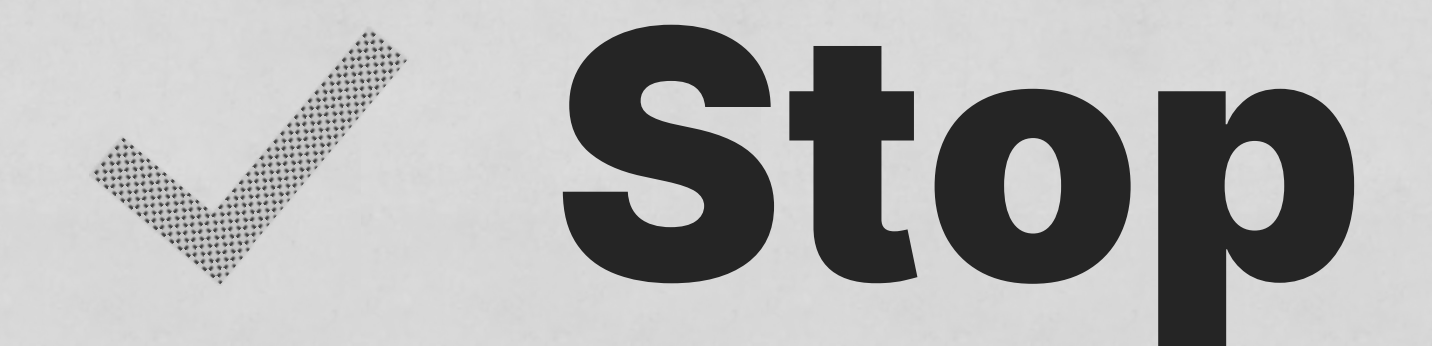

# Step back

# Think

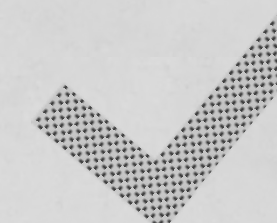

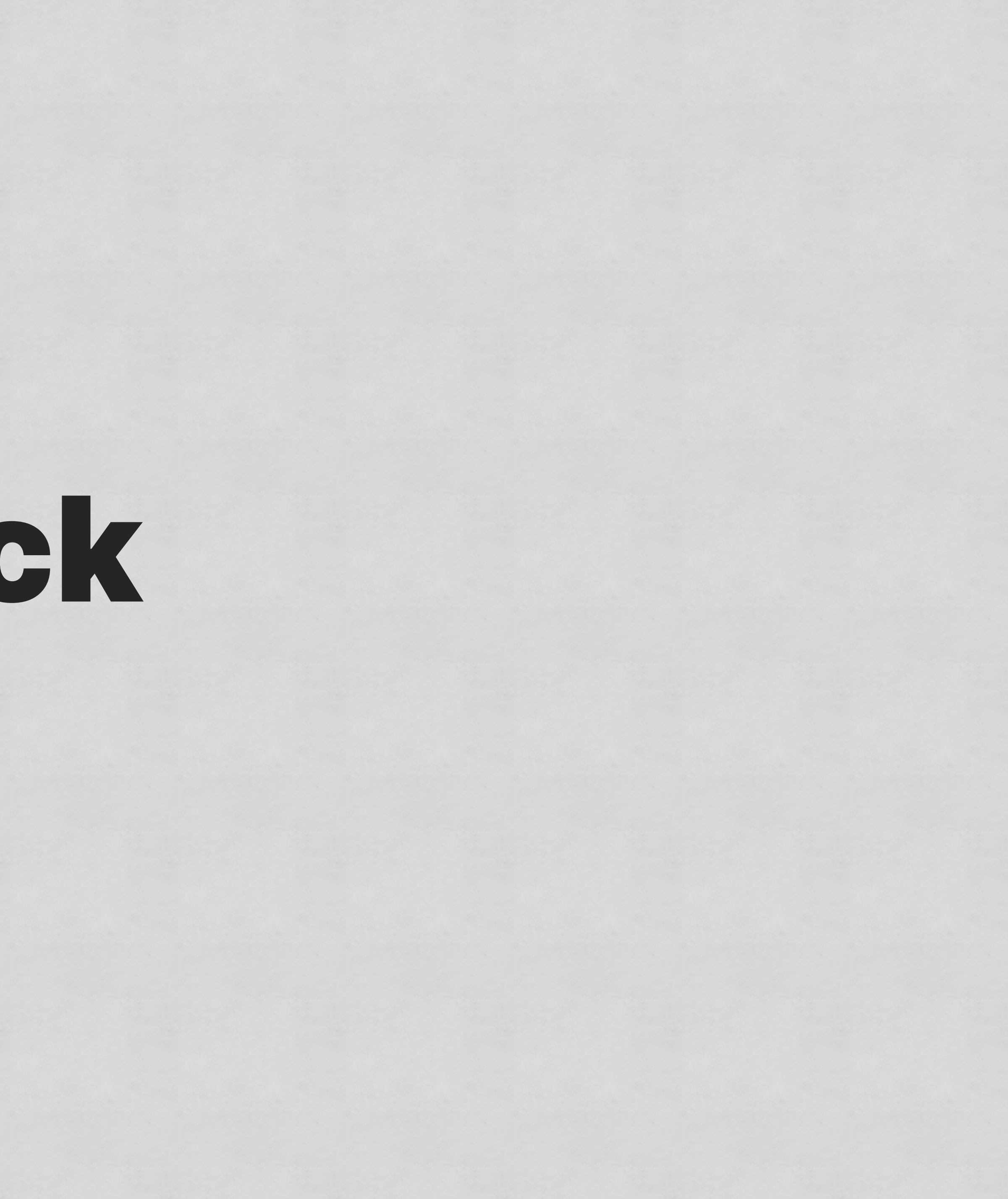

# Instead of moving fast and breaking things, move slowly and deliberately instead.

#### **Andy Bell @andybelldesign https://andy-bell.design**

# Thank you